PharmaSUG SDE Tokyo 2018

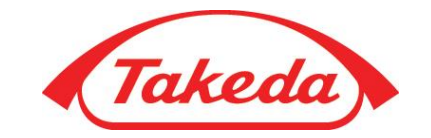

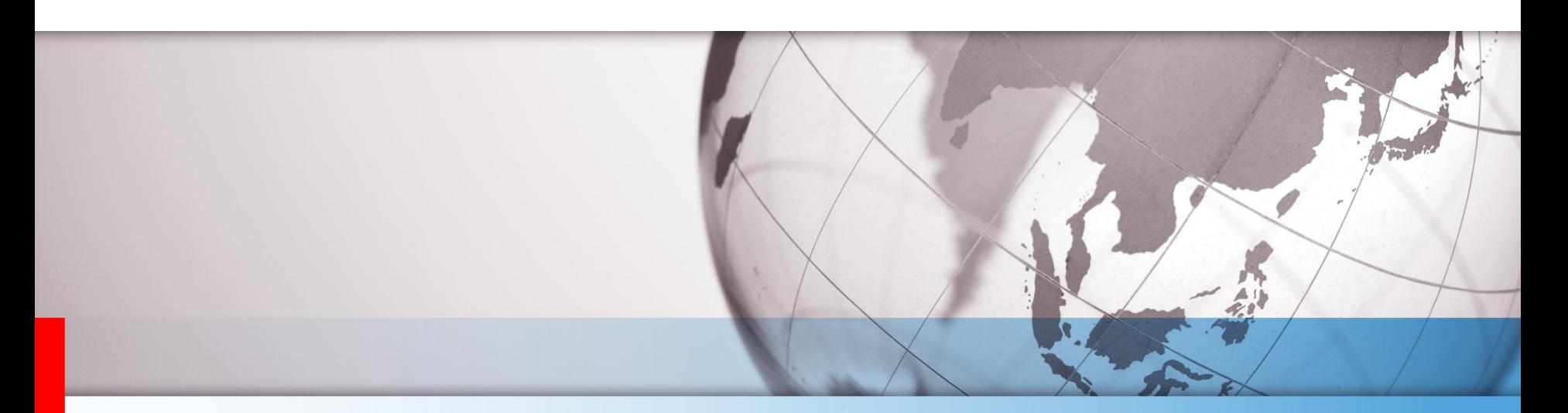

### Automated Generation of PowerPoint Presentations Using R in Clinical Studies

Takeda Pharmaceutical Company, Ltd. Nobuo Funao

MENU

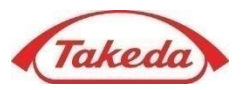

### • **Introduction**

- Procedures
- Details
	- $\checkmark$  Add Texts
	- $\checkmark$  Add Figures
	- $\checkmark$  Add Tables
	- $\nu$  Miscellaneous
- Example:

Automated Generation of PowerPoint Presentations from CDISC/ADaM Datasets

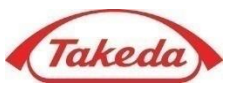

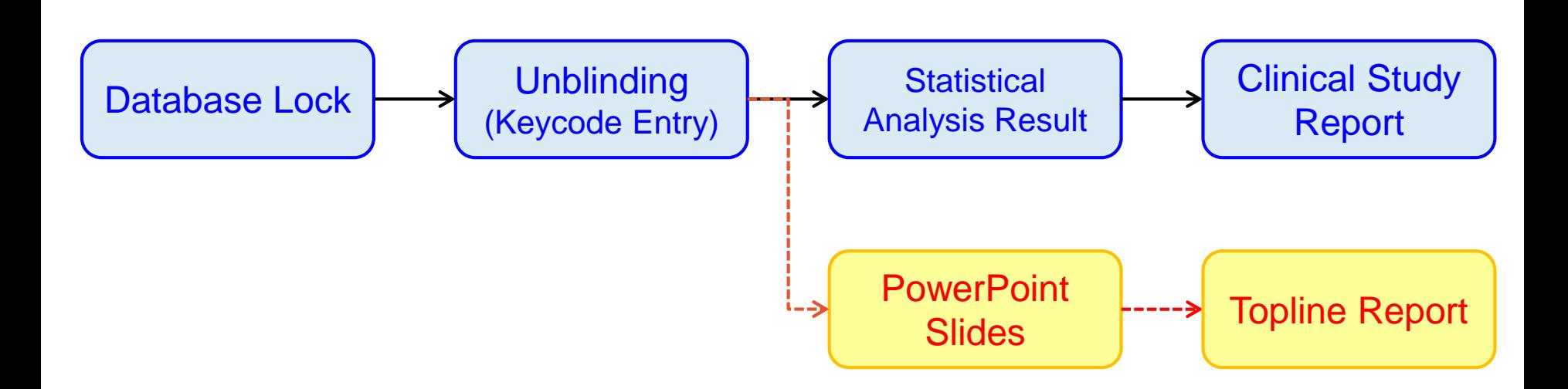

- In closing stage of a clinical study, we should provide a statistical analysis result (SAR) with tables and figures, and then create a clinical study report (CSR) based on the result.
- In the meantime, we should also create a PowerPoint slide deck (say, topline report) including a brief summary of the study and the analysis results to report our managers / directors.

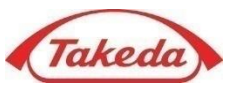

# • **Until Now**

- Copy contents from SAR and paste them into slides
- Due to manual labor, the slides would have several errors (e.g., mispostings or writing errors)

# • **From Now**

- Automatically generate a PowerPoint slide deck using any software / program (e.g., R or SAS)
- Much less errors than manually

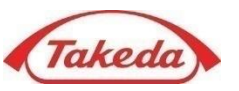

## • **SAS ODS Powerpoint / Layout**

– Cannot read existing PowerPoint files (i.e., we cannot use any PowerPoint template)

# • **R2PPT**

- R package
- Few functions (especially for customizing tables)
- ActiveXObject is needed

# • **ReporteRs**

- R package
- Many functions
- JRA and package "rJava" are needed (i.e., a little slow)

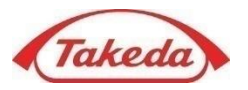

- The package creates Microsoft Word and PowerPoint documents with tables and figures.
- Functions of the package can add and remove tables, figures and paragraphs of text. Slides can be added or removed.
- Like R package "ReporteRs", but this package does NOT require any installation of Microsoft products or any Java components (e.g., JRA or package "rJava").

**Setup** 

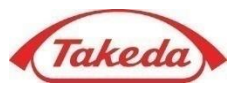

- > install.packages(c("dplyr", "ggplot2", "magrittr",
- + "xtable", "flextable", "officer"), dep=T)
- > library(dplyr)
- > library(ggplot2)
- > library(magrittr)
- > library(knitr)
- > library(xtable)
- > library(flextable)
- > library(officer)
- 1. Install R
- 2. Install the above packages
- 3. Load their packages (Done!)

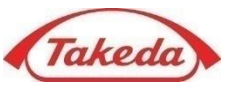

```
> myplot <- qqplot(data=iris, aes(Sepal.Length, Sepal.Width)) +
+ geom_point()
> myppt <- read pptx()
> mylab <- layout summary(myppt)[[1]] # Slide Layout Name
> mytmp <- layout summary(myppt)[[2]][1] # Show Slide Master Name
> myppt <- myppt %>%
+ add slide(layout="Title Slide", master=mytmp) %>%
+ ph_with_text(type="ctrTitle", str="Iris Data") %>%
+ ph_with_text(type="subTitle", str="Table & Figure") %>%
+ ph_with_text(type="dt", str=format(Sys.Date())) %>%
+ add slide(layout="Title and Content", master=mytmp) %>%
+ ph_with_text(type="title", str="Scatter Plot") %>%
+ ph_with_qg(value=myplot) %>%
+ add slide(layout="Two Content", master=mytmp) %>%
+ ph_with_text(type="title", str="Table") %>%
+ ph_with_table(type="body", value=iris[1:5,], index=1) %>%
+ ph_with_text(type="body", str="Iris data", index=2)
> print(myppt, target="c:/temp/sample.pptx")
[1] "c:/temp/sample.pptx"
```
### Example: Create PowerPoint Document

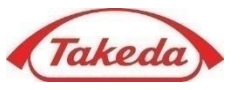

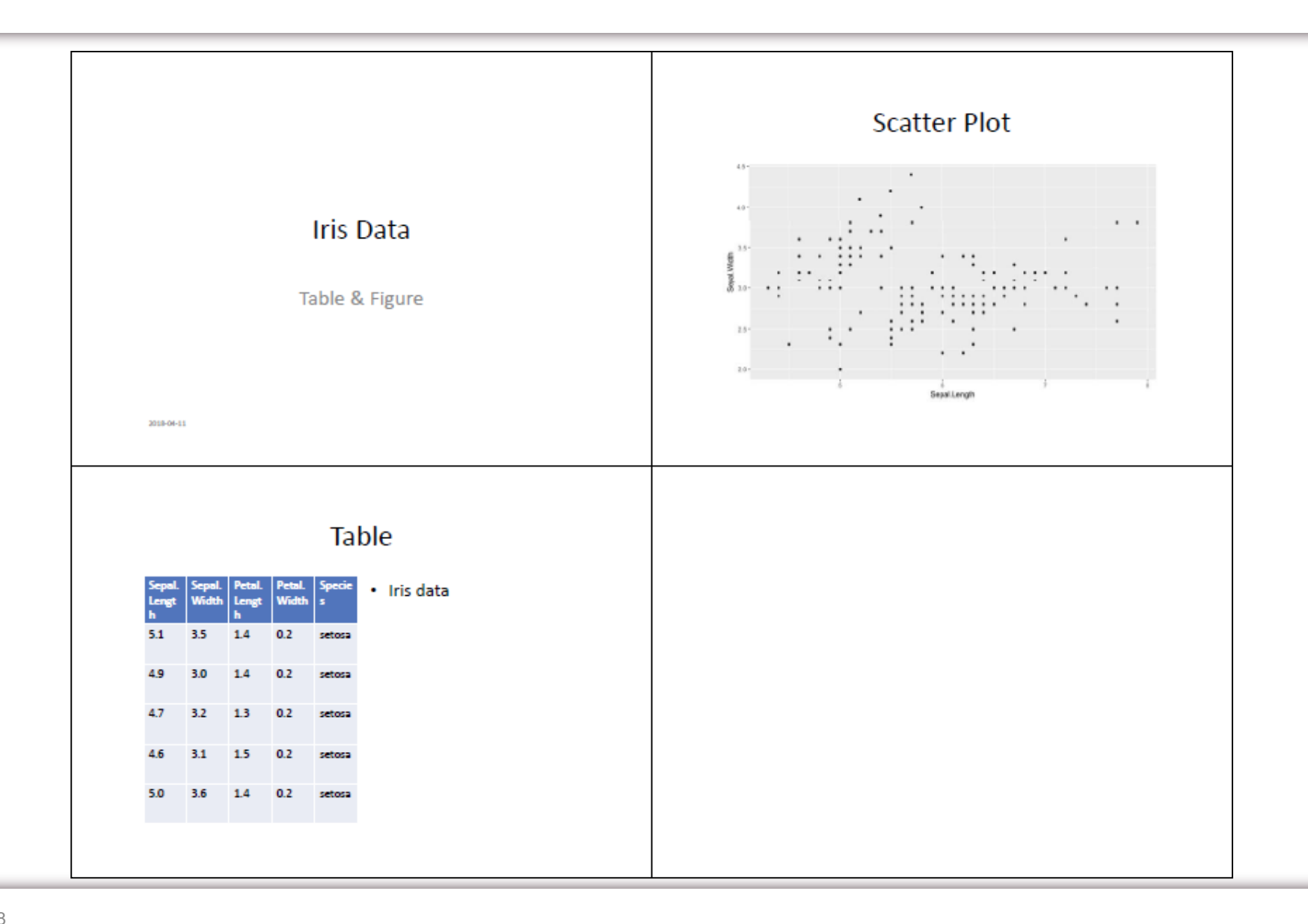

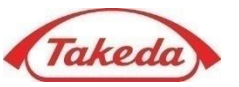

```
> myplot <- ggplot(data=iris, aes(Sepal.Length, Sepal.Width)) + 
+ geom_point()
> mydoc <- read docx() 8>8+ body add par(value="Table of contents", style="heading 1") %>%
+ body add toc(level=2) %>%
+ body add break() %>%
+ body add par(value="Iris Data", style="heading 1") %>%
+ body add par(value="Table", style="heading 2") %>%
+ body add par("Sepal.Length vs. Sepal.Width", style="Normal") %>%
+ body add table(value=iris[1:5,], style="table template" ) %>%
+ body add par(value="Scatter Plot", style="heading 2") %>%
+ body add qq(value=myplot, style="centered")
> print(mydoc, target="c:/temp/sample.docx")
[1] "c:/temp/sample.docx"
```
### Example: Create WORD Document

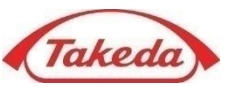

#### 1. Table of contents

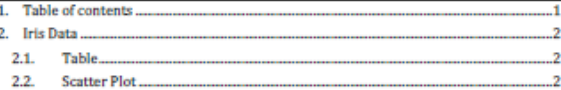

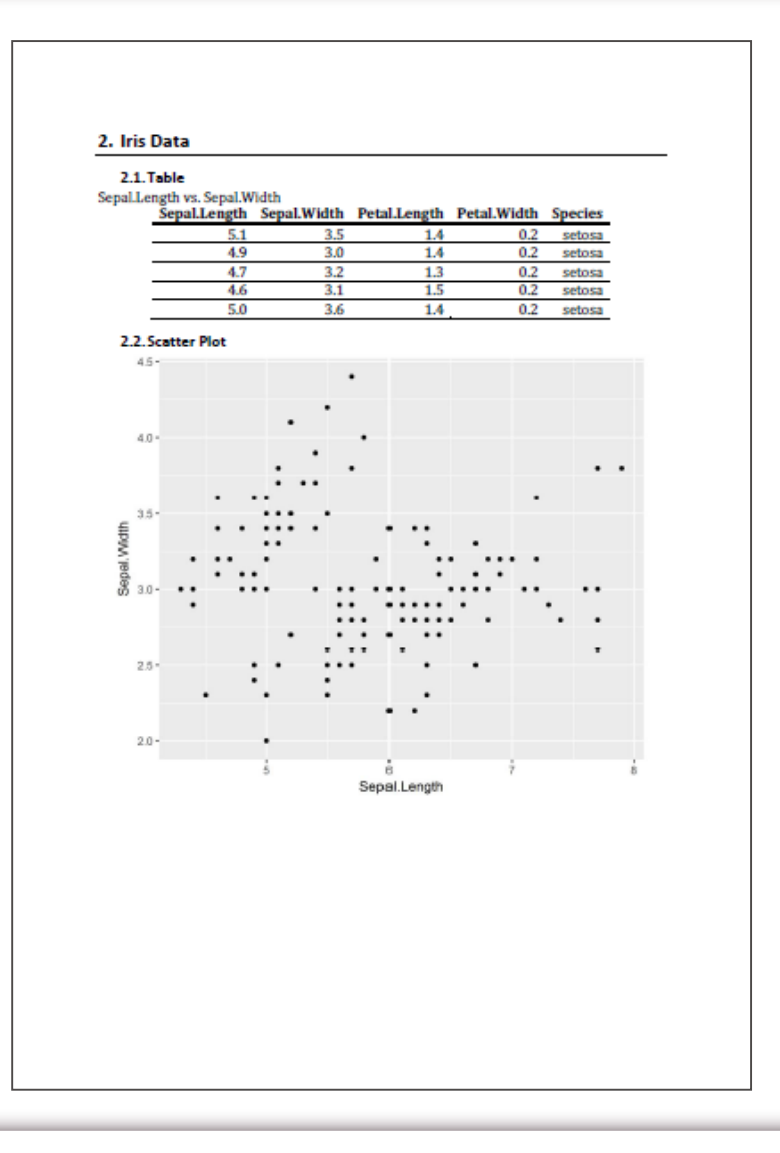

# MENU

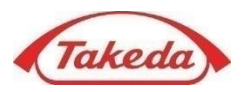

- Introduction
- **Procedures**
- Details
	- $\checkmark$  Add Texts
	- $\checkmark$  Add Figures
	- $\checkmark$  Add Tables
	- $\nu$  Miscellaneous
- Example:

Automated Generation of PowerPoint Presentations from CDISC/ADaM Datasets

### **Procedures**

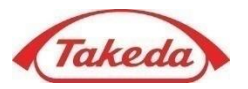

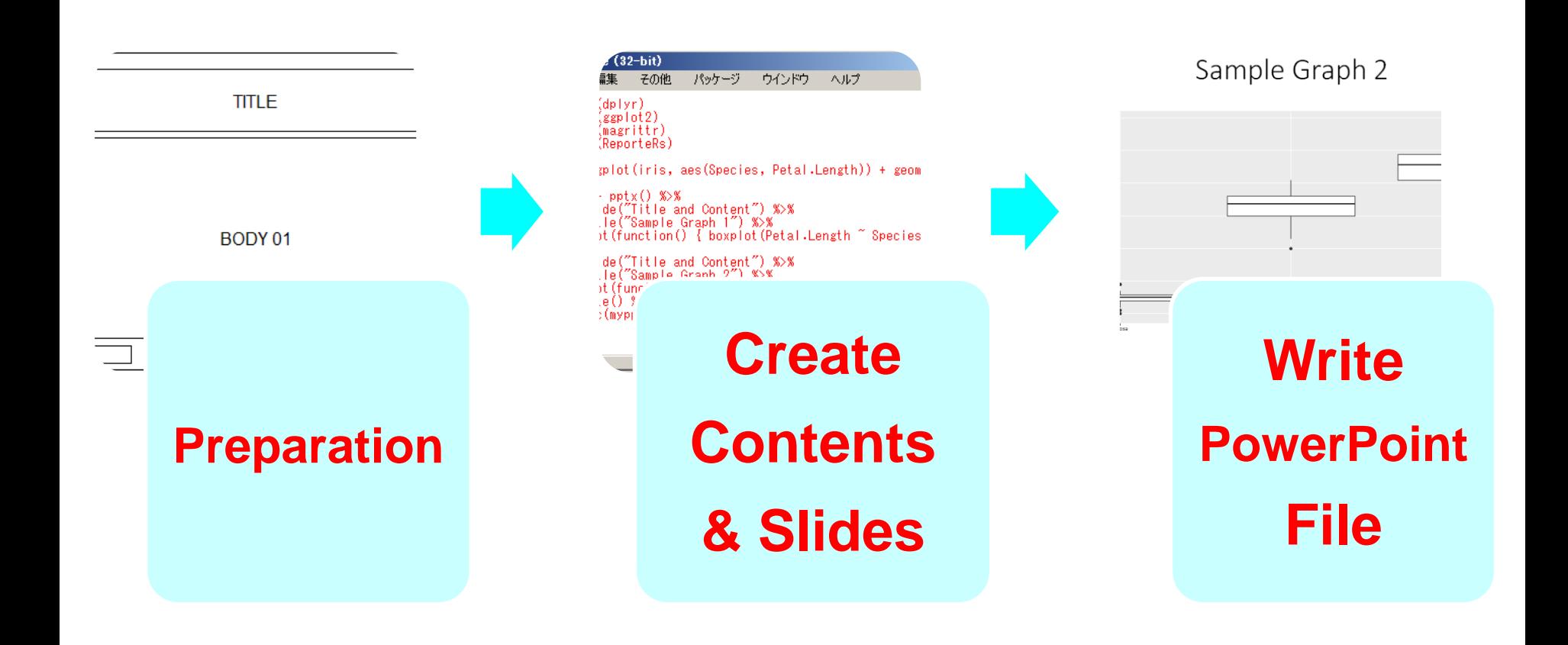

### 1. Preparation

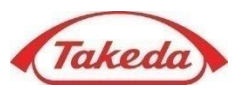

• Open a connection to a PowerPoint file without an existing PowerPoint file

```
> myppt <- read_pptx() # Create PowerPoint Object
> ( mylab <- layout summary(myppt)[[1]] ) # Show Slide Layout Name
[1] "Title Slide" "Title and Content" "Section Header" 
[4] "Two Content" "Comparison" "Title Only" 
[7] "Blank" 
> ( mytmp <- layout summary(myppt)[[2]][1] ) # Show Slide Master Name
[1] "Office Theme"
> myppt %>%
+ layout properties(layout="Title and Content", master=mytmp) %>%
+ kable(digits=2) # Show Slide Properties
  | master name | name | state | type |id |ph_label | offx| offy| cx| cy|
|:--|:------------|:-----------------|:------|:--|:--------------------------|----:|----:|----:|----:|
|5 |Office Theme |Title and Content |body |3 |Content Placeholder 2 | 0.50| 1.75| 9.00| 4.95|
|10 |Office Theme |Title and Content |dt |4 |Date Placeholder 3 | 0.50| 6.95| 2.33| 0.40|
|21 | Office Theme | Title and Content | ftr | 5 | Footer Placeholder 4 | 3.42| 6.95| 3.17| 0.40|
|25 |Office Theme |Title and Content |sldNum |6 |Slide Number Placeholder 5 | 7.17| 6.95| 2.33| 0.40|
|31 |Office Theme |Title and Content |title |2 |Title 1 | 0.50| 0.30| 9.00| 1.25|
```
## 1. Preparation

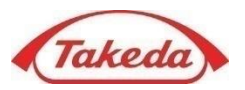

• Open a connection to a PowerPoint file with an existing PowerPoint file (e.g., C:\temp\nds.pptx)

```
> myppt <- read_pptx("C:/temp/nds.pptx")    # Create PowerPoint Object
> ( mylab \langle - layout summary(myppt)[[1]] ) # Show Slide Layout Name
 [1] "Title Slide" "Title and Vertical Text"
 [3] "Vertical Title and Text" "Title and Content" 
 [5] "Section Header" "Two Content" 
 [7] "Comparison" "Title Only" 
 [9] "Blank" "Content with Caption" 
[11] "Figure with Caption" 
> ( mytmp <- layout summary(myppt)[[2]][1] ) # Show Slide Master Name
[1] "Slide Template"
> for (i in 1:length(mylab)) {
+ layout properties(myppt, mylab[i], master=mytmp) %>% kable(digits=2) %>% print()
+ }
   |\text{master name} |name |type |id |ph_label | offx| offy| cx| cy|
|:--|:--------------|:-----------|:--------|:----|:------------|----:|----:|----:|----:|
|1 |Slide Template |Title Slide |body |8223 |AutoShape 31 | 0.36| 2.59| 0.48| 0.42|
|2 |Slide Template |Title Slide |body |8227 |AutoShape 35 | 0.36| 1.16| 0.48| 0.42|
|3 |Slide Template |Title Slide |body |8224 |AutoShape 32 | 0.36| 0.44| 0.48| 0.42|
[Show Properties for All Templates]
```
### 1. Preparation - Note for Japanese User

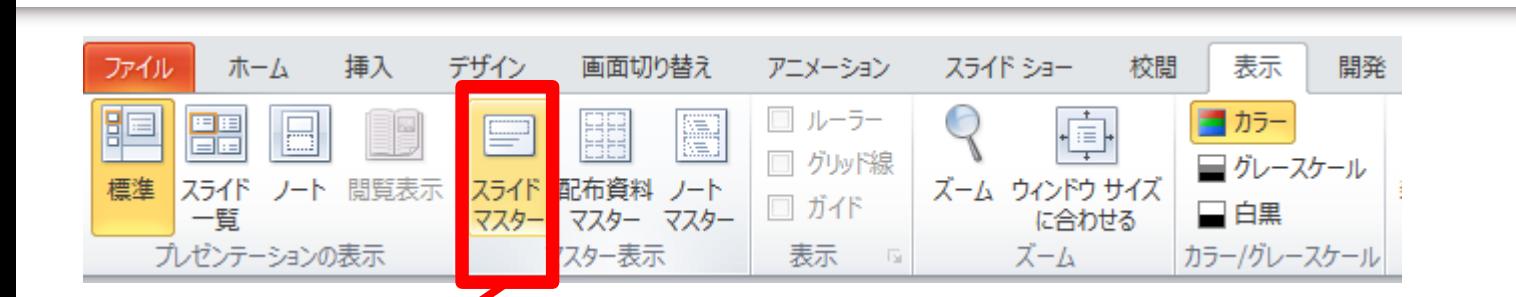

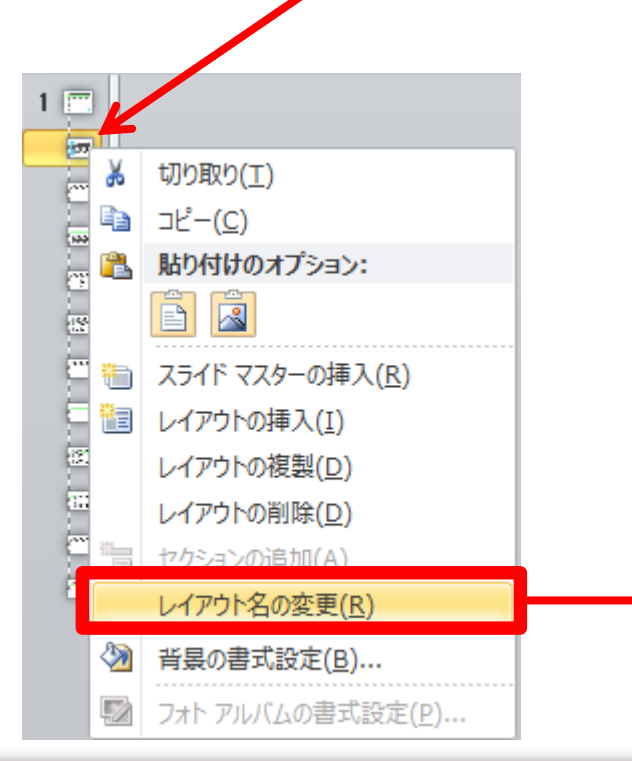

• It is recommended that each layout name should be in English, when using an existing PowerPoint file as default.

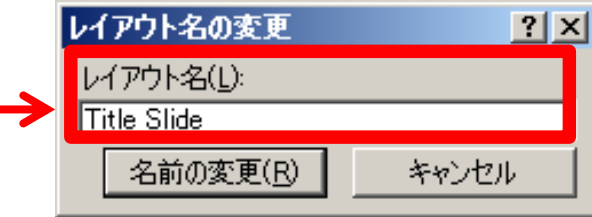

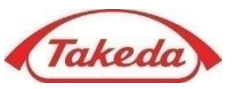

```
> myplot <- ggplot(data=iris, aes(Sepal.Length, Sepal.Width)) + geom_point()
> myppt <- myppt %>% 
++ # Add "Title Slide" using an argument of "layout" 
+ add slide(layout="Title Slide", master=mytmp) %>%
+ ph_with_text(type="ctrTitle", str="Iris Data") %>%
+ ph_with_text(type="subTitle", str="Table & Figure") %>%
+ ph_with_text(type="dt", str=format(Sys.Date())) %>%
++ # Slide for Scatter Plot
+ add slide(layout="Title and Content", master=mytmp) %>%
+ ph_with_text(type="title", str="Scatter Plot") %>%
+ ph_with_gg(value=myplot) %>%
+ 
+ # Slide for Text and Table
+ add slide(layout="Two Content", master=mytmp) %>%
+ ph_with_text(type="title", str="Table") %>%
+ ph_with_table(type="body", value=iris[1:5,], index=1) %>%
+ ph_with_text(type="body", str="Iris data", index=2)
```
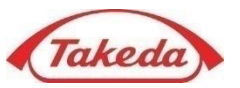

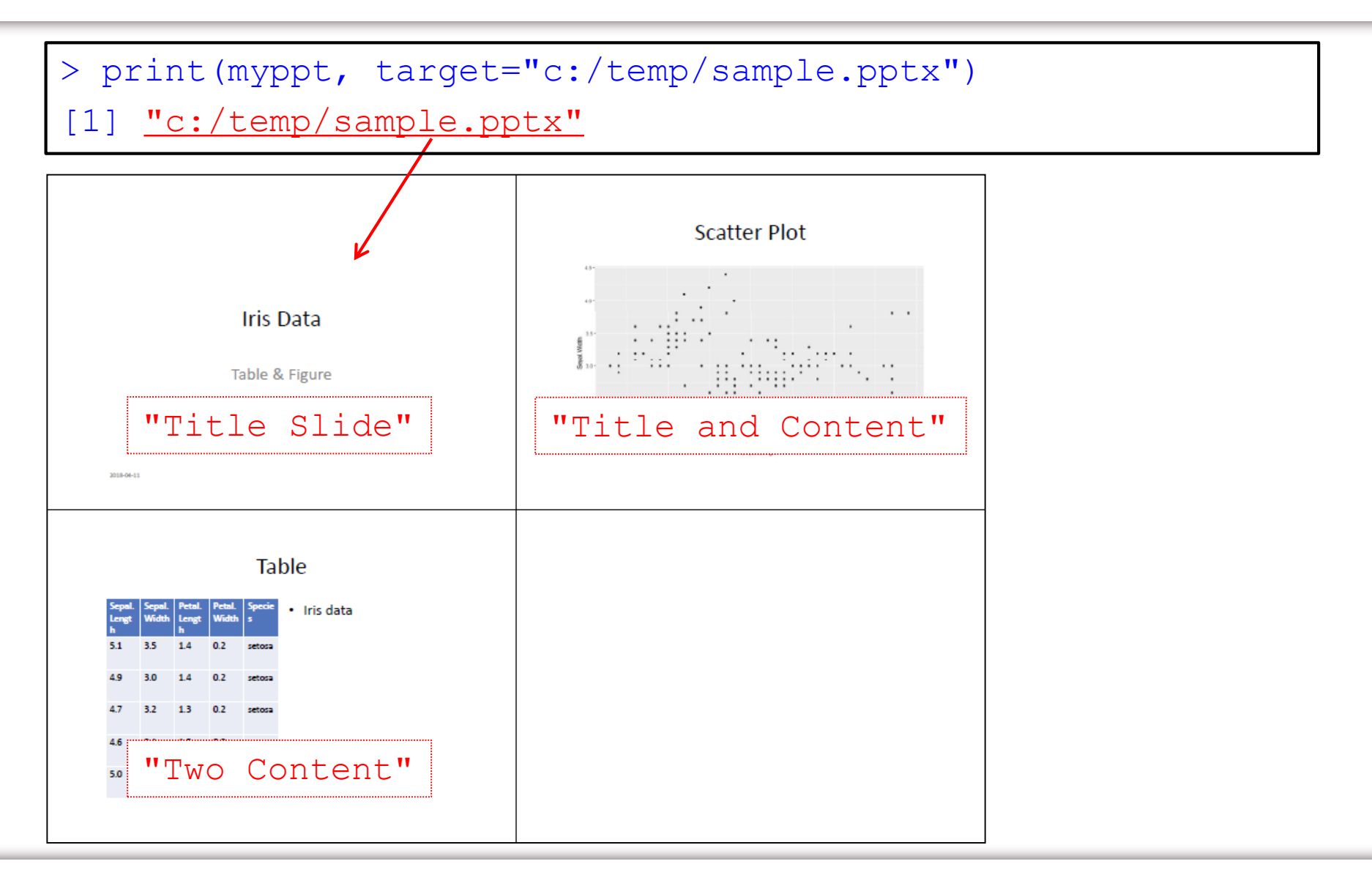

MENU

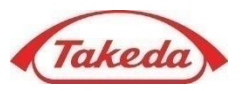

- Introduction
- Procedures
- **Details**
	- **Add Texts**
	- **Add Figures**
	- **Add Tables**
	- **Miscellaneous**
- Example:

Automated Generation of PowerPoint Presentations from CDISC/ADaM Datasets

### Add Texts

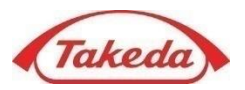

- Function ph\_with\_text() is used to add texts to a slide without any format.
	- **"type"** argument: placeholder type
	- **"index"** argument: placeholder index for "Two Content" slide

```
> myppt <- read pptx()
> mylab <- layout summary(myppt) [[1]]
> mytmp <- layout summary(myppt)[[2]][1]
> myppt <- myppt %>%
+ add slide(layout="Two Content", master=mytmp) %>%
+ ph_with_text(type="title", str="A title") %>%
+ ph_with_text(type="ftr", str="A footnote") %>%
+ ph_with_text(type="dt", str=format(Sys.Date())) %>%
+ ph_with_text(type="body", str="A first text", index=1) %>%
+ ph with text(type="body", str="A second text", index=2)
> print(myppt, target="c:/temp/sample.pptx") 
[1] "c:/temp/sample.pptx"
```
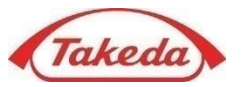

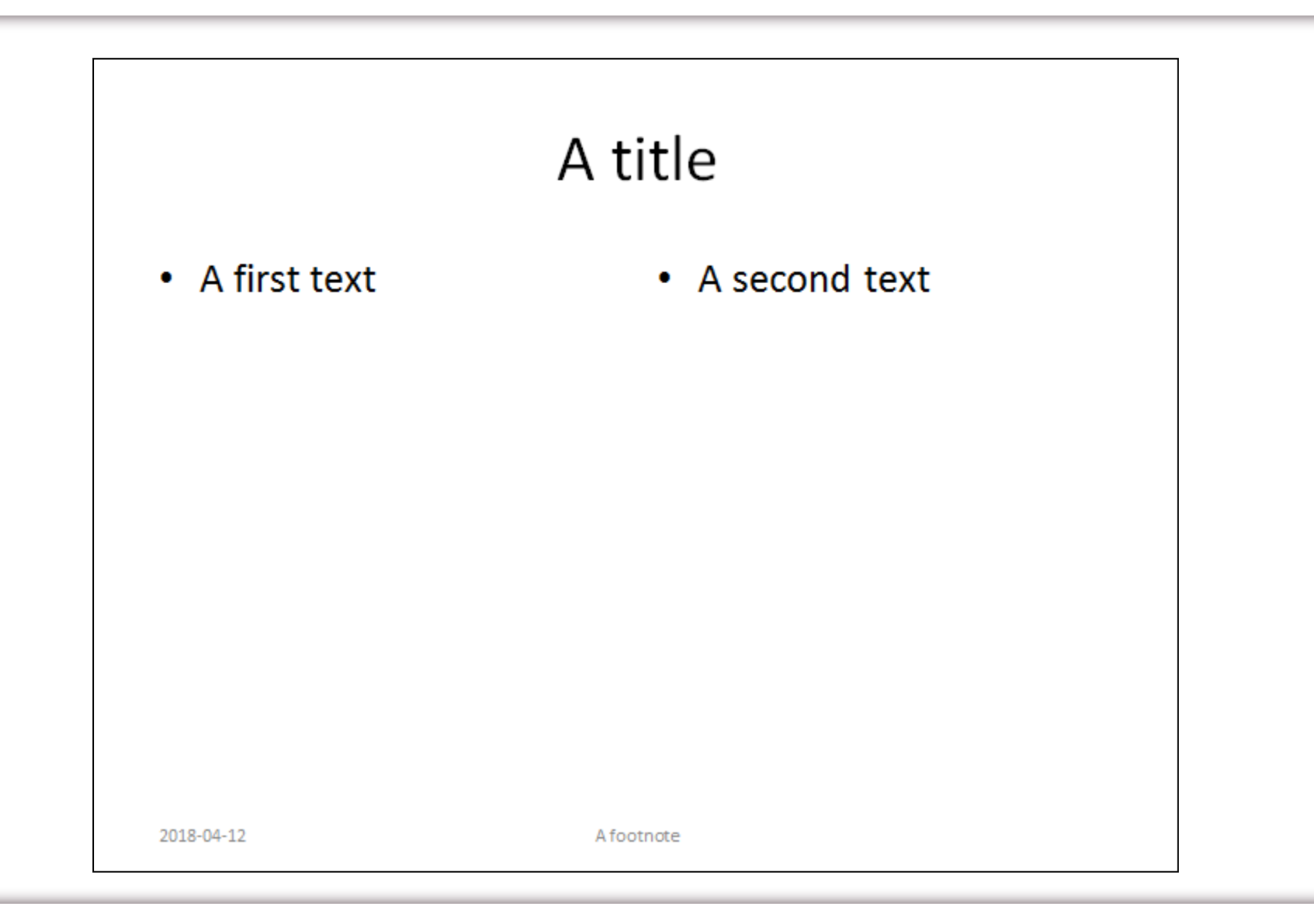

### Add Texts

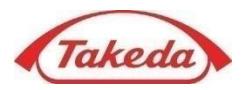

- Function ph\_with\_ul() is used to add unordered lists to a slide with some format.
	- **"type"** argument: placeholder type
	- **"index"** argument: placeholder index for "Two Content" slide
	- **"str\_list"** argument: list of texts
	- **"level\_list"** argument: list of levels
	- **"style=fp\_text(...)"** argument: text style ("font.size=0" to use the default size)
- The functions of ph\_add\_par() and ph\_add\_text() can be used to add texts more.

```
> myppt <- read_pptx()
> mytmp <- layout summary(myppt)[[2]][1]
> myppt <- myppt %>%
+ add slide(layout="Title and Content", master=mytmp) %>%
+ ph_with_text(type="title", str="A title") %>%
+ ph_with_ul(type="body", level_list=c(1,2), str_list=c("aaa","bbb"),
+ style=fp text(font.size=0, color="red")) %>%
+ ph_add_par(type="body", level=3) %>%
+ ph_add_text(type="body", str="ccc", style=fp_text(color="blue"))
> print(myppt, target="c:/temp/sample.pptx") 
[1] "c:/temp/sample.pptx"
```
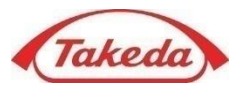

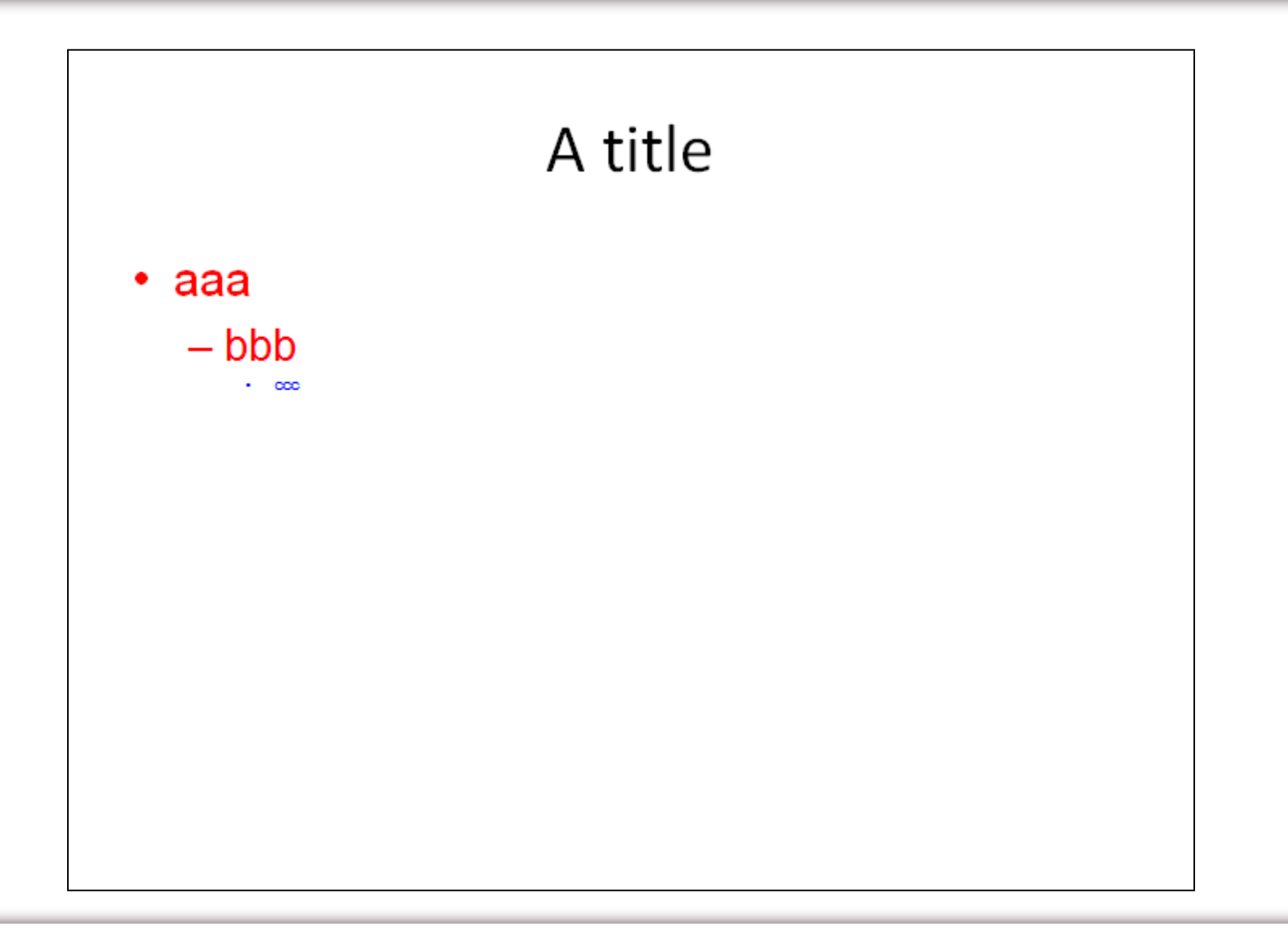

### Add Figures (image file / ggplot object)

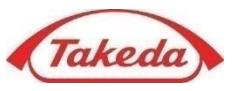

```
> png("C:/temp/myplot.png")
> plot(iris$Sepal.Length, iris$Sepal.Width)
> dev.off()
null device 
          1 
> myplot <- ggplot(data=iris, aes(Sepal.Length, Sepal.Width)) + geom point()
> myppt <- read pptx()
> mytmp <- layout summary(myppt)[[2]][1]
> myppt <- myppt %>%
+ # Add Plot by ph_with_img()
+ add_slide(layout="Title and Content", master=mytmp) %>%
+ ph_with_text(type="title", str="Scatter Plot by plot()") %>%
+ ph_with_img(type="body", src="C:/temp/myplot.png", width=5, height=5) %>%
+ 
+ # Add Plot by ph_with_img_at()
+ add slide(layout="Title and Content", master=mytmp) %>%
+ ph_with_text(type="title", str="Scatter Plot by plot()") %>%
+ ph_with_img_at(src="C:/temp/myplot.png", left=2, top=2, width=5, height=5) %>%
+ 
+ # Add Plot by ph_with_gg()
+ add_slide(layout="Title and Content", master=mytmp) %>%
+ ph_with_text(type="title", str="Scatter Plot by ggplot()") %>%
+ ph_with_gg(value=myplot)> print(myppt, target="c:/temp/sample.pptx")
[1] "c:/temp/sample.pptx"
```
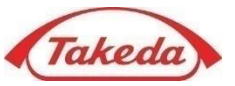

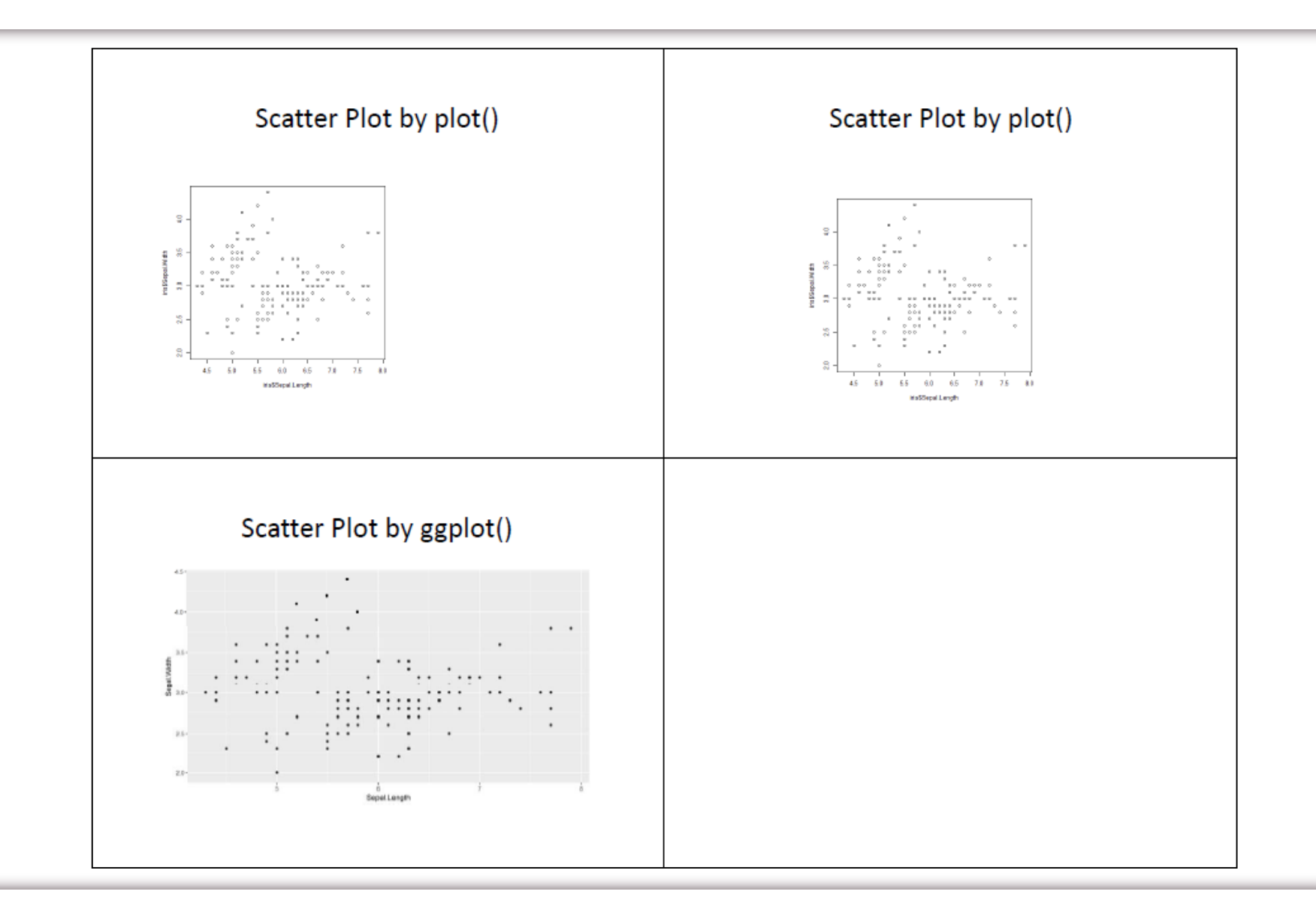

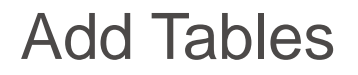

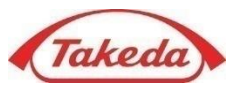

• Two functions of ph\_with\_table() and ph\_with\_table\_at() are used to add a table into a slide

```
> myppt <- read pptx()
> mytmp <- layout summary(myppt)[[2]][1]
> myppt <- myppt %>%
+ add slide(layout="Two Content", master=mytmp) %>%
+ ph_with_text(type="title", str="Table 1") %>%
+ ph with table(type="body", value=iris[1:5,], index=1) %>%
+ ph_with_text(type="body", str="Iris data", index=2) %>%
+ add_slide(layout="Title and Content", master=mytmp) %>%
+ ph_with_text(type="title", str="Table 2") %>%
+ ph with table at (value=iris[1:5,], left=1, top=2, width=8, height=5)
> print(myppt, target="c:/temp/sample.pptx")
[1] "c:/temp/sample.pptx"
```
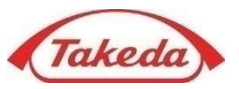

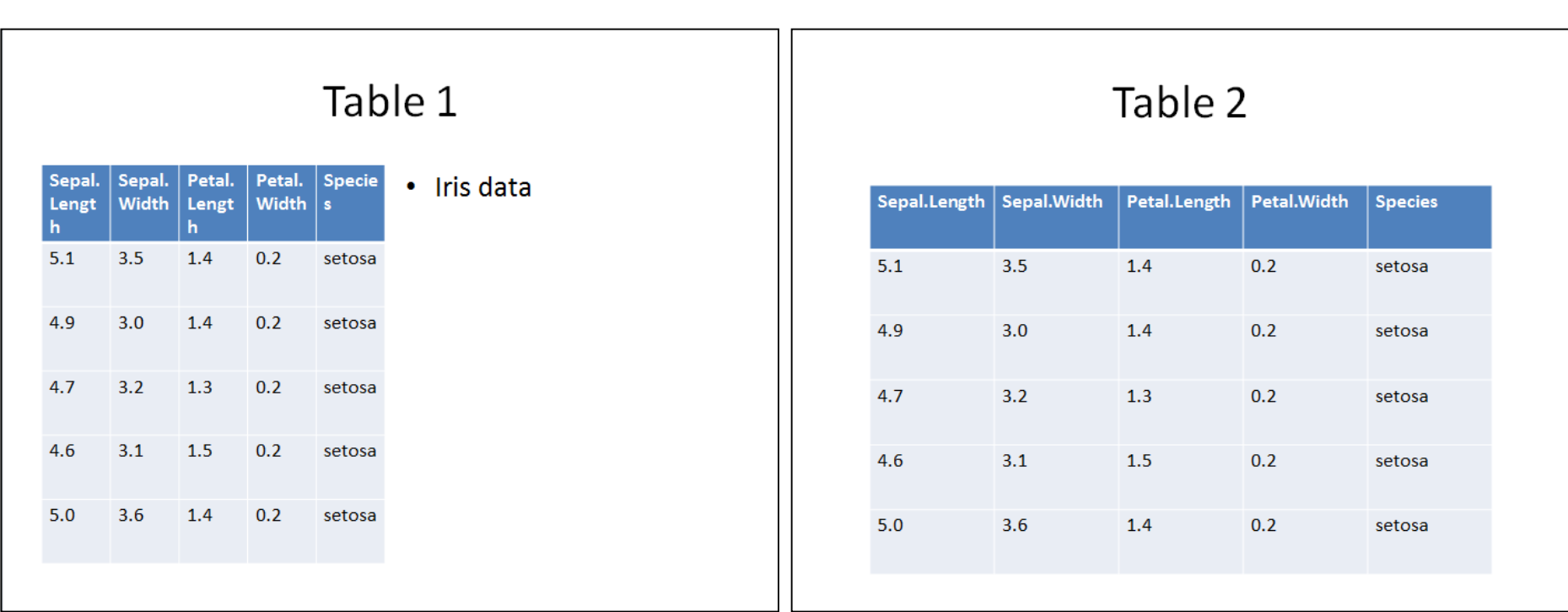

- There is no function to customize table in the "officer" package
- Next, "flextable" package will be introduced to customize

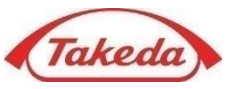

- A "flextable" ("flex"ible "table") is an object for reporting table from data.frame
- A "flextable" is containing three parts below**\*** , header rows, body rows and footer rows

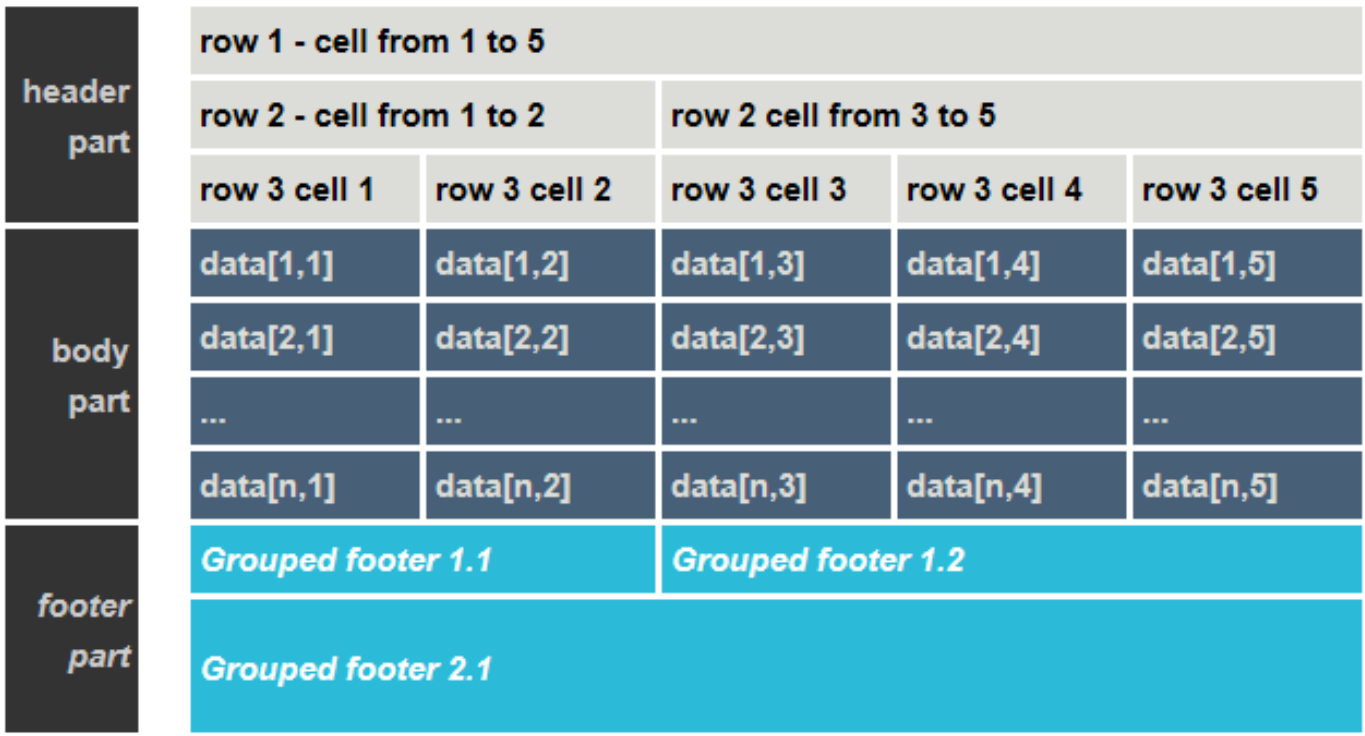

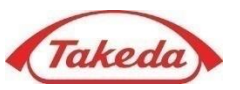

• Both flextable() and regulartable() functions produce a flextable. The first one is resource consuming.

```
> myft <- regulartable(iris[49:52,c(5,1,2)]) # Create "flextable" object
 > myft <- theme_booktabs(myft) # Change "flextable" theme
 > myft <- autofit(myft) \qquad # Adjust Cell Width and Height
 >> myppt <- read pptx()
 > mytmp <- layout summary(myppt)[[2]][1]
 > myppt <- myppt %>%
 + add slide(layout="Title and Content", master=mytmp) %>%
 + ph_with_flextable(myft, type="body") 
 > print(myppt, target="c:/temp/sample.pptx")
 [1] "c:/temp/sample.pptx"
                                                   Species Sepal.Length Sepal.Width
                                                               5.300
                                                                        3.700
                                                    setosa
                                                               5.000
                                                                        3.300
                                                    setosa
                                                              7.000
                                                                        3.200
                                                  versicolor
                                                  versicolor
                                                               6.400
                                                                        3.200
28
```
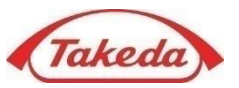

- **"col\_keys"** argument selects displayed columns (blank columns are added if some column names are not in the list of this argument)
- Several functions are defined to change theme of tables

```
> myft1 <- regulartable(iris[49:52,], 
+ col keys=c("Species","XXX","Sepal.Length","Sepal.Width"))
> myft2 <- theme booktabs(myft1)
> myft3 <- theme box (myft1)
> myft4 <- theme tron(myft1)
> myft5 <- theme tron legacy(myft1)
> myft6 <- theme vanilla(myft1)
> myft7 <- theme zebra(myft1)
> myft8 <- empty blanks(myft7) # Set Blank Columns as Transparent
```
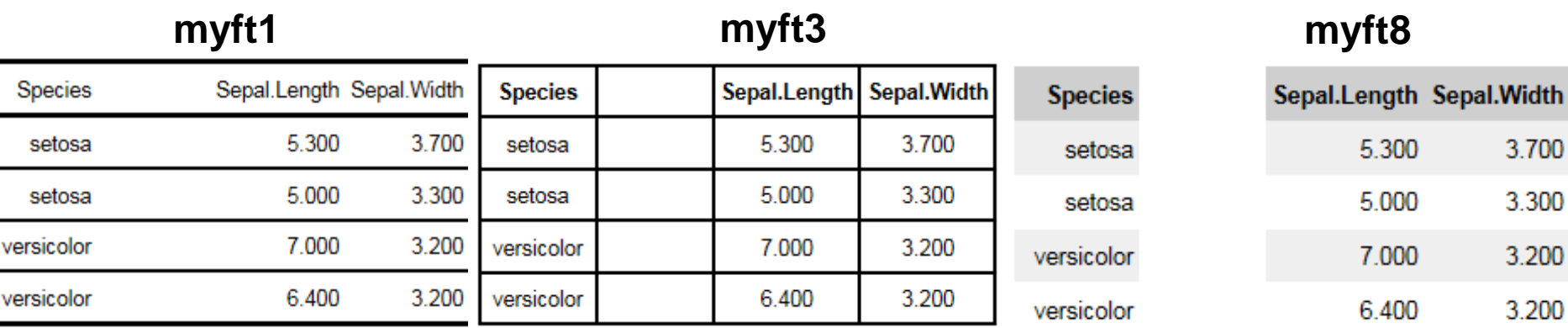

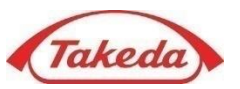

*l*idth

700

300

200

200

- Three functions of merge\_h(**i=rows**), merge\_v(**j=columns**), and merge\_at(**i=rows**, **j=columns**) merge rows, columns and cells.
- The merge\_none() function deletes all merging information.

```
> myft <- regulartable(iris[49:52,], 
+ col_keys=c("Species","Sepal.Length","Sepal.Width"))
> myft1 <- merge v(myft, j=c(1,3))> myft1
> myft2 <- merge v(myft, ~ Species)
> myft2
```
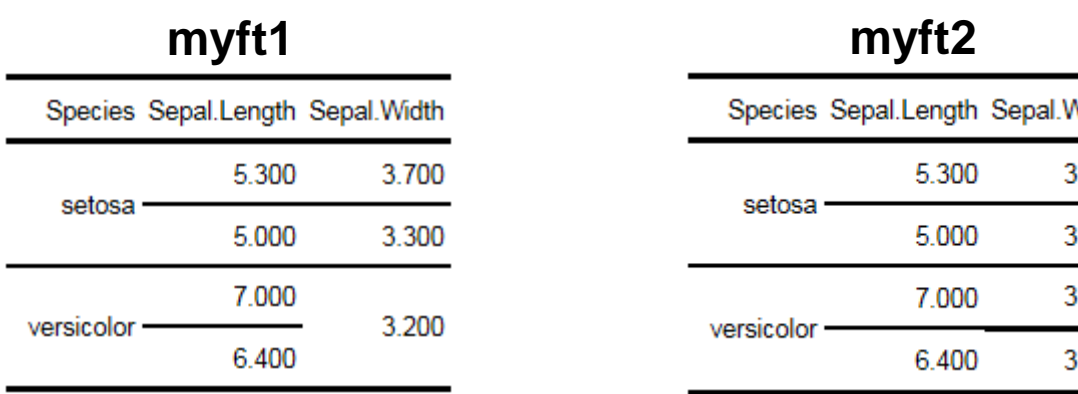

### Add Tables - "flextable" Object Change Labels and Add Headers

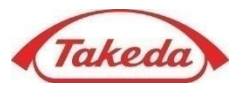

- The set\_header\_labels() function replaces column labels of the bottom row of the header.
- The add\_header() and add\_footer() functions add a header and a footer, respectively.

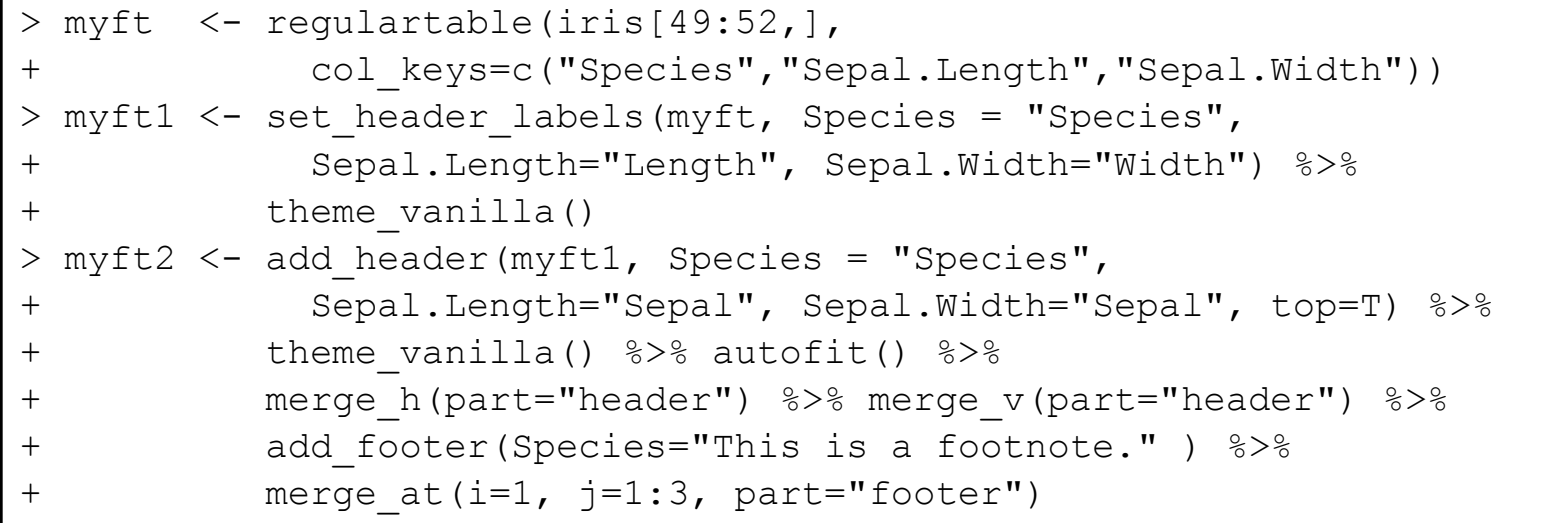

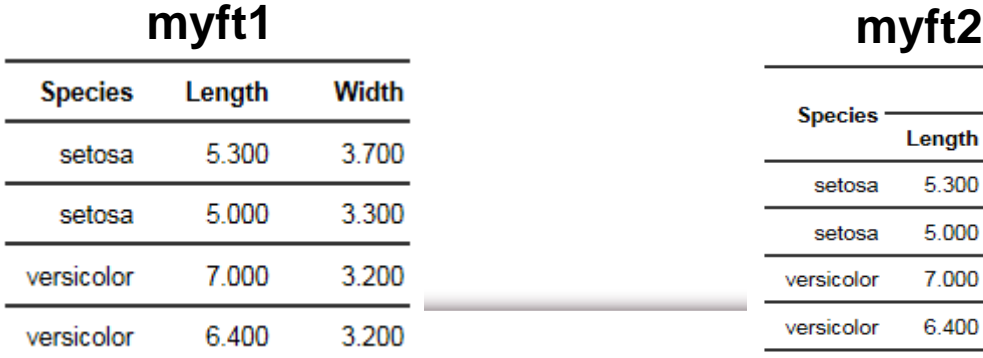

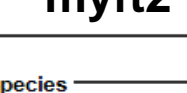

Sonal

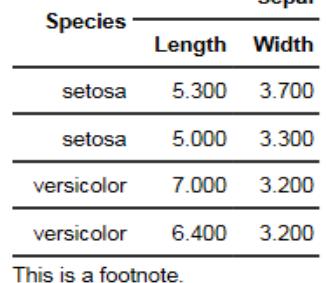

31

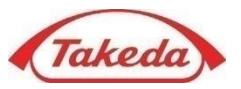

- The **autofit()** function adjusts automatically cell widths and heights.
- Three functions of width(), height(), and height\_all() adjust manually cell widths and heights, respectively.

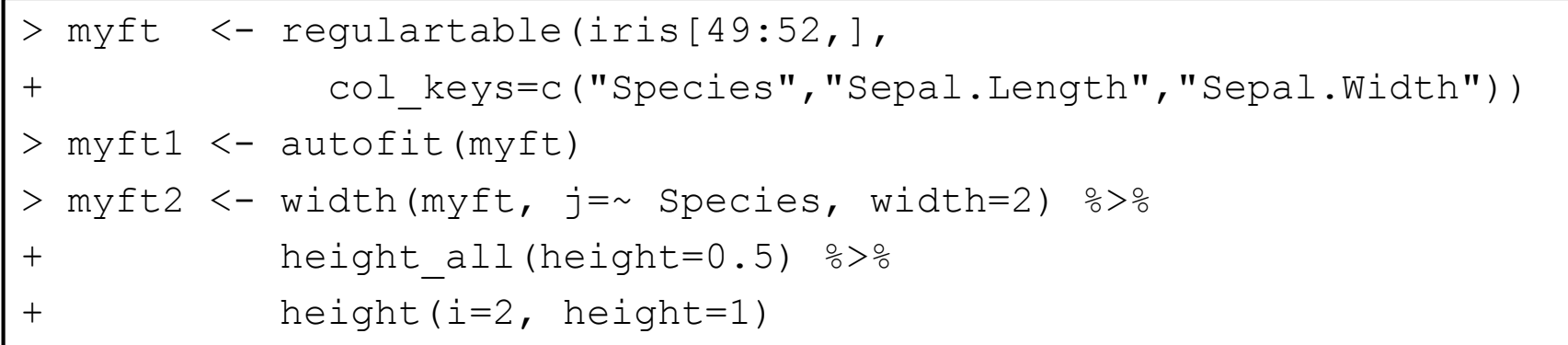

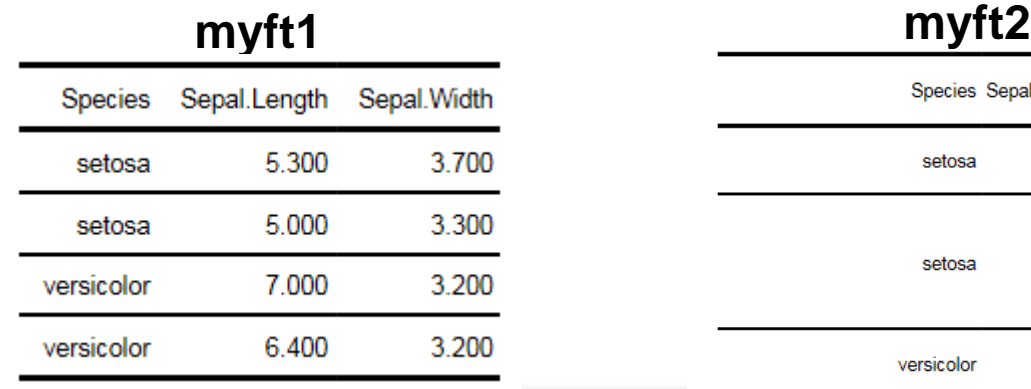

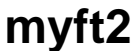

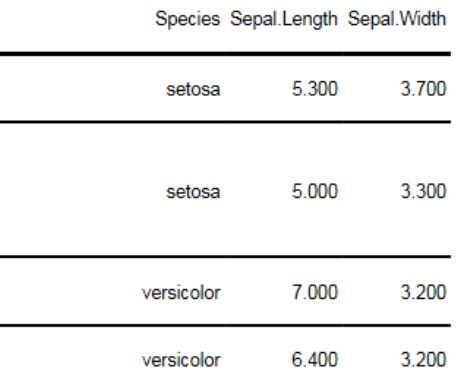

### Add Tables - "flextable" Object Formatting

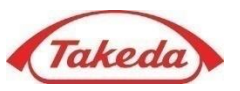

- The several functions below modify formatting properties of a flextable.
- The **"part"** argument should be "all", "body", "header" and "footer".

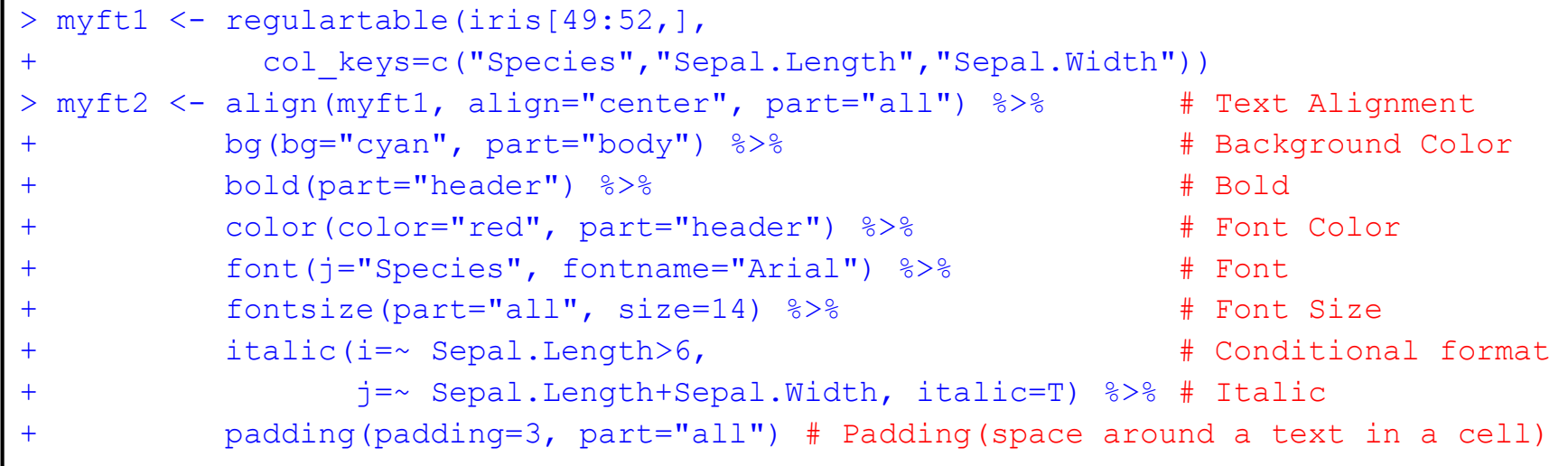

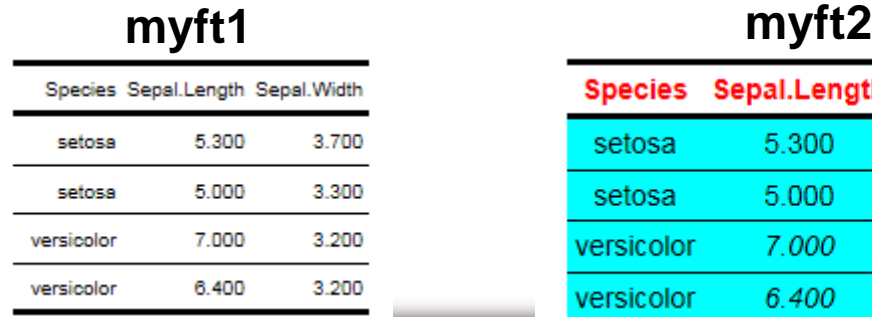

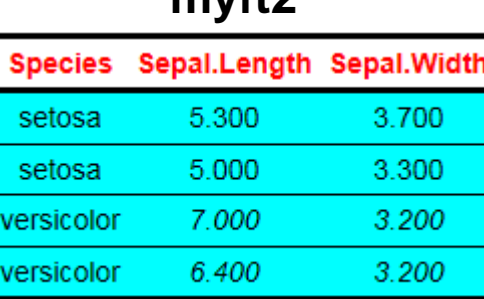

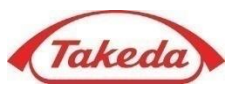

• The several functions below change properties of the horizontal or vertical borders for a flextable.

```
> # Create Border Properties Objects
> b0 <- fp border(color="white", style="none")
> b1 <- fp border(color="blue", style="solid", width=1)
> b2 <- fp border(color="red", style="dotted", width=2) # style="dashed" is available
> myft <- regulartable(iris[49:52,], 
+ col keys=c("Species","Sepal.Length","Sepal.Width")) %>%
+ add_footer(Species="This is a footnote." ) %>%
         merge at(i=1, j=1:3, part="footer")> myft1 <- border_remove(myft) # Remove All Borders
> myft2 <- hline(myft1, border=b1) %>% # Set horizontal lines
         hline top(border=b2, part="body") %>% # Set first horizontal line
+ hline bottom(border=b0, part="footer") %>% # Set last horizontal line
+ vline(border=b1, part="header") %>% # Set vertical lines 
+ vline_left(border=b0, part="footer") %>% # Set first vertical line
+ vline_right(border=b0, part="footer") # Set last vertical line
```
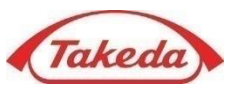

• The functions of border\_inner\_h(), border\_inner\_v() and border\_outer() are useful to apply a border to inner/outer cells of one or all parts of a flextable if the border design is simple.

myft3 <- border inner h(myft1, border=b1, part="all") %>% border inner v(border=b2, part="all") %>% border outer(border=b3, part="all")

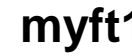

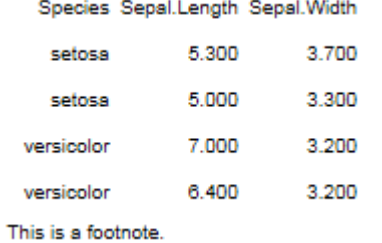

### **myft1 myft2 myft3**

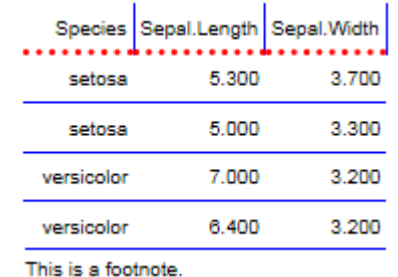

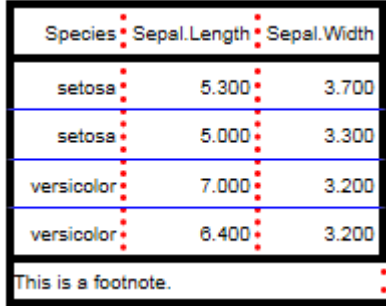

Miscellaneous: Some Objects for Properties

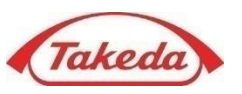

#### • **Create Border properties object**

fp\_border(color="black", style="solid", width=1)

#### • **Create Text formatting properties object**

fp\_text(color="black", font.size=10, bold=FALSE, italic=FALSE, underlined=FALSE, font.family="Arial", vertical.align="baseline", shading.color="transparent")

#### • **Create Cell formatting object**

fp\_cell(border=fp\_border(width=0), border.bottom, border.left, border.top, border.right, vertical.align="center", margin=0, margin.bottom, margin.top, margin.left, margin.right, background.color="transparent", text.direction="lrtb") # "lrtb"(left to right top to bottom),"tbrl","btlr"

```
> b <- fp border(color="white", style="none")
> myft <- regulartable(iris[49:52,], 
            col keys=c("Species", "Sepal.Length", "Sepal.Width"))
> myft1 <- border inner h(myft, border=b, part="all") %>%
          border inner v(border=b, part="all")
> b <- update(b, color="blue", style="solid", width=1)
> myft2 <- border outer(myft1, border=b, part="all")
```
There is another function "fp\_par" for creating paragraph formatting properties.

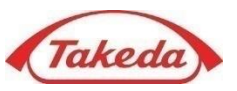

• Four functions of add\_slide(), remove\_slide(), on\_slide() and ph\_remove() are used to select and manipulate a slide/content

```
> myppt <- read pptx()
> mylab <- layout summary(myppt) [[1]]
> mytmp <- layout summary(myppt)[[2]][1]
> myppt <- myppt %>%
+ add slide(layout="Title and Content", master=mytmp) %>%
+ add_slide(layout="Title Only", master=mytmp) %>%
+ add slide(layout="Two Content", master=mytmp) # Create 3 slides
> myppt <- myppt %>% remove slide(index=1) \# Remove Slide #1
> myppt <- myppt %>%
+ on_slide(index=1) %>% # Focus on #1
+ ph_with_text(type="title", str="Dummy Title") %>% # Add a text
+ on_slide(index=2) %>% # Focus on #2
+ ph_with_table(type="body", value=iris[1:5,], index=1) %>% # Add a table
+ ph_with_text(type="body", str="Iris data", index=2) %>% # Add a text
+ on_slide(index=1) %>% # Focus on #1
+ ph_remove(type="title") # Remove title
> print(myppt, target="c:/temp/sample.pptx")
```
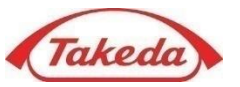

• The xtable\_to\_flextable() function gets a flextable from a xtable object (e.g., a xtable object converted from a lm.object)

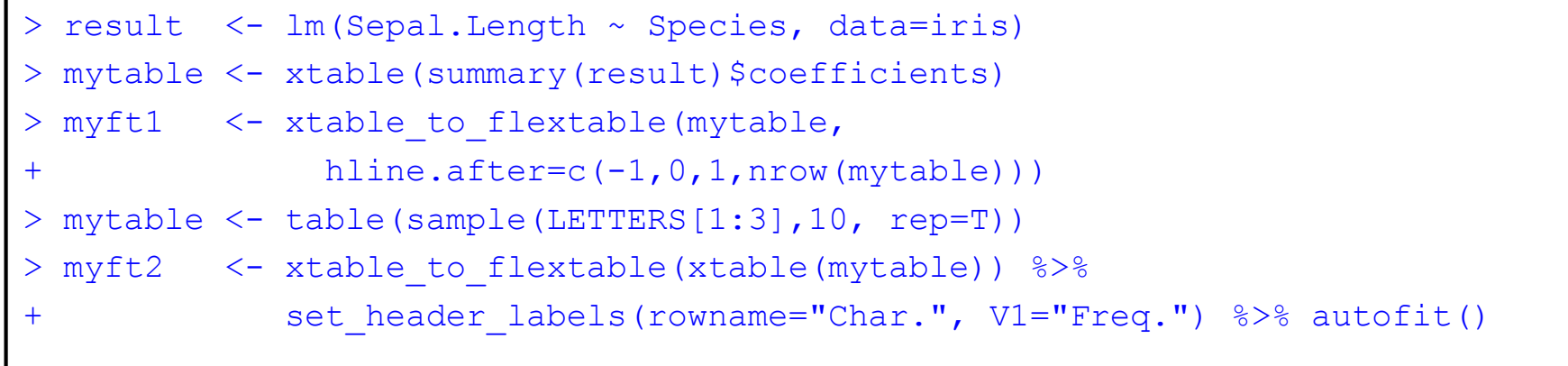

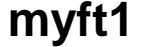

**myft1 myft2**

Char. Freq.

Α

в

с

5

1

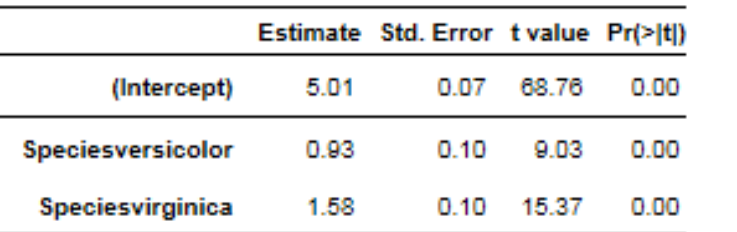

# MENU

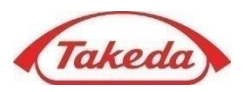

- Introduction
- Procedures
- Details
	- $\checkmark$  Add Texts
	- $\checkmark$  Add Figures
	- $\checkmark$  Add Tables
	- $\nu$  Miscellaneous

### • **Example:**

**Automated Generation of PowerPoint Presentations from CDISC/ADaM Datasets**

### A Virtual Clinical Study

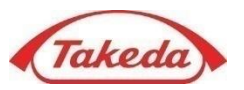

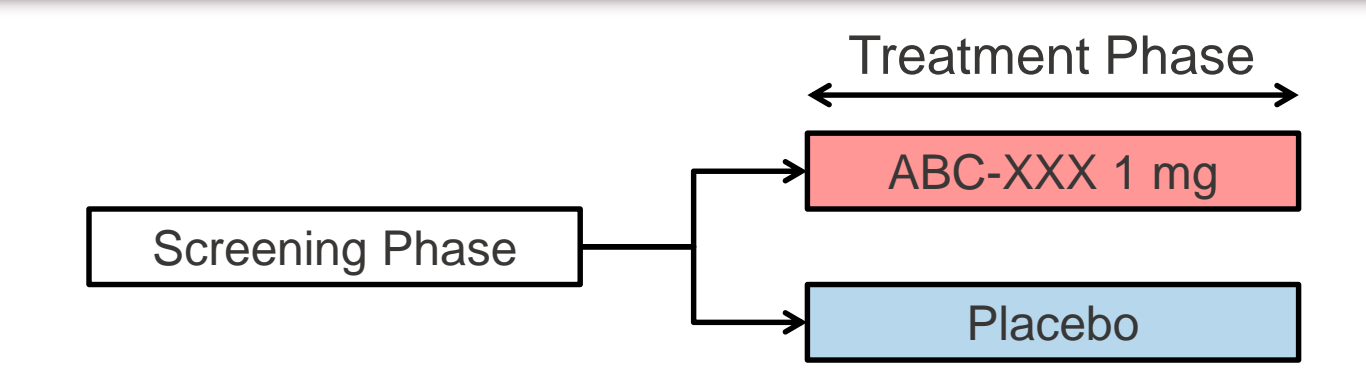

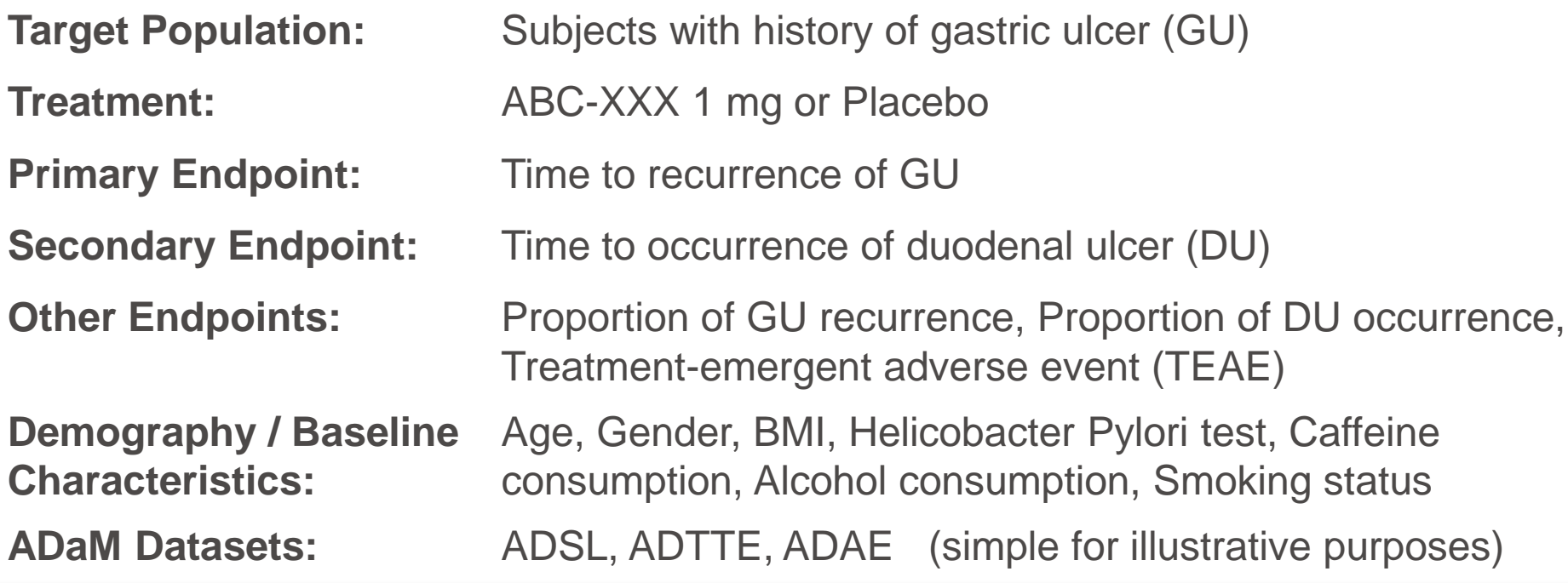

### ADSL

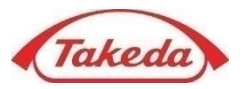

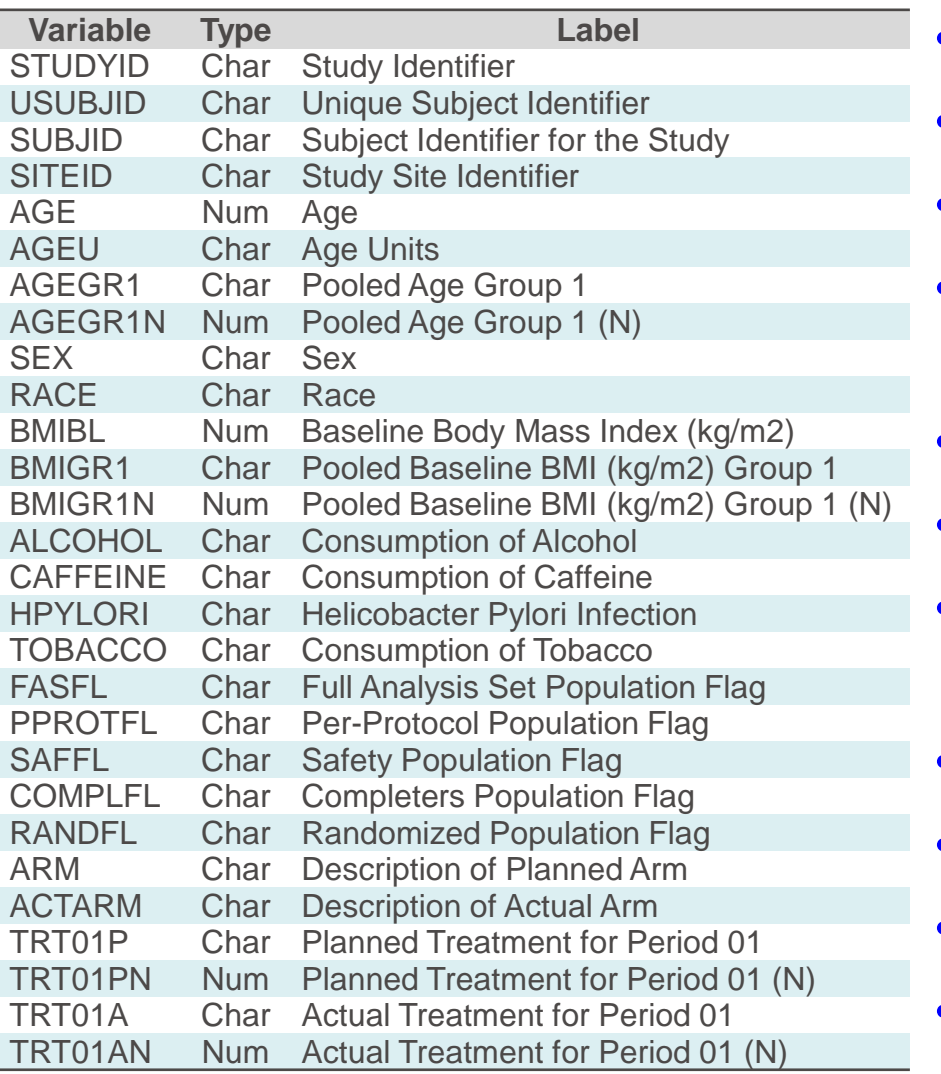

- **TRTP**: ABC-XXX, Placebo
- **RANDFL**: Y, N
- **AGE**: Age (years)
- **AGEGR1**:  $Min < = -85, 65 < = -2$
- **SEX**: M (Male), F (Female)
- **BMIBL**: Baseline BMI (kg/m<sup>2</sup>)
- **BMIGR1**:

 $Min < = -25.0, 25.0 < = -25.0$ 

- **HPYLORI**: Negative, Positive
- **CAFFEINE**: No, Yes
- **ALCOHOL**: No, Yes
- **TOBACCO**: No, Yes

## ADTTE

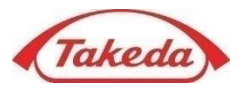

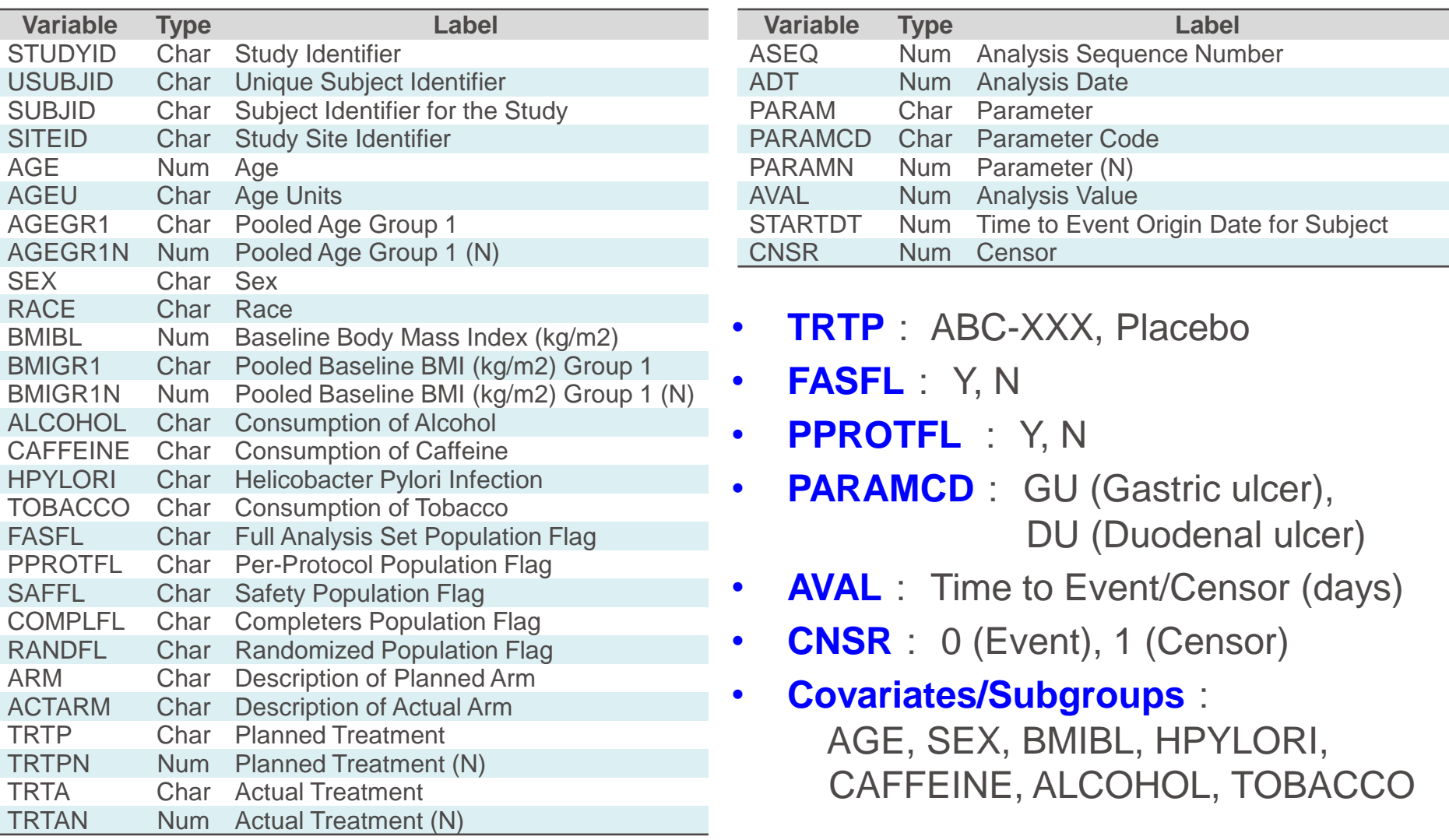

### ADAE

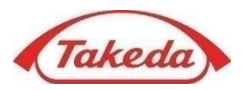

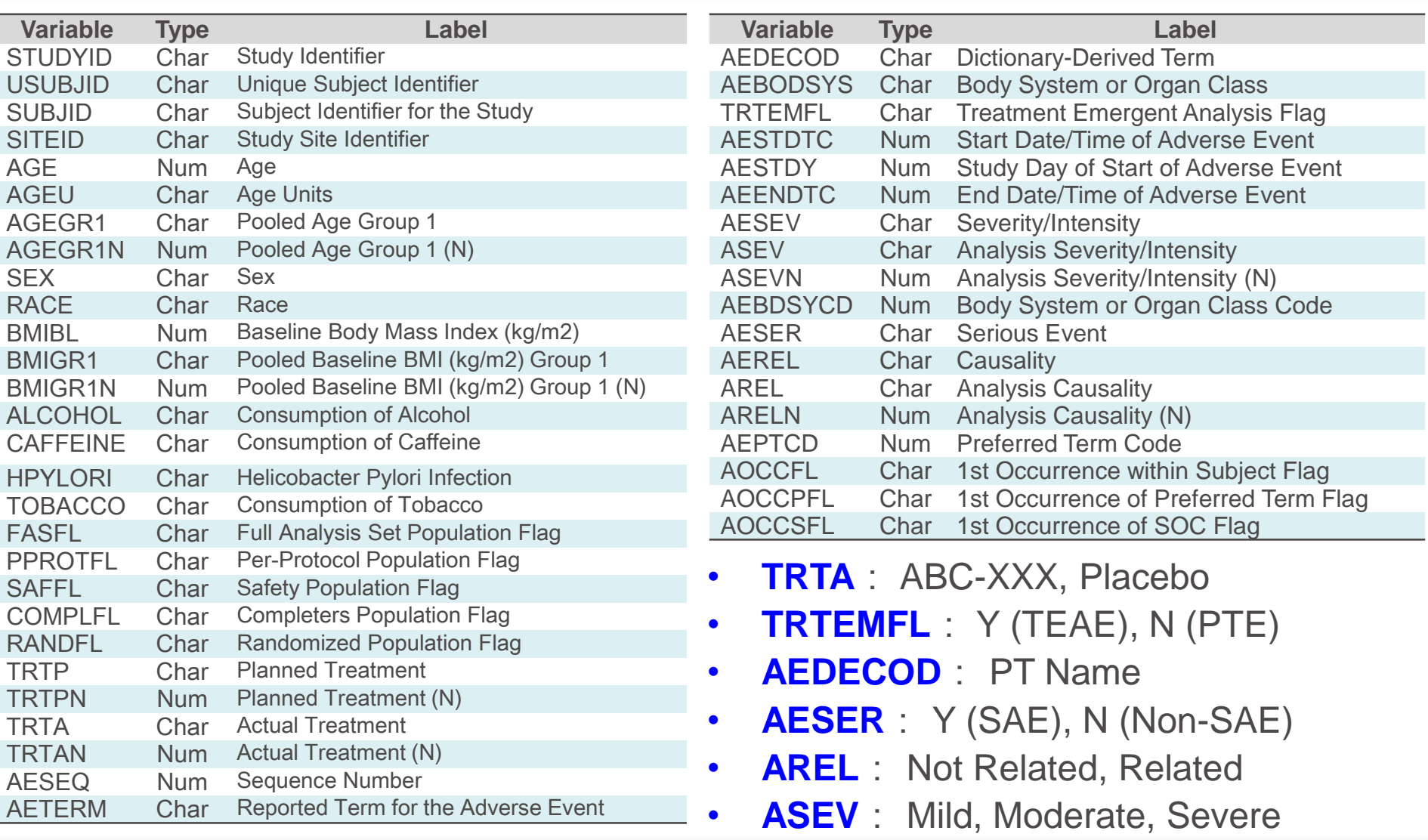

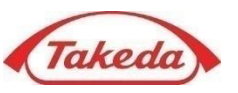

### • **Primary Analysis**

The cumulative incidences and the two-sided 95% confidence intervals (CIs) will be provided by treatment group using the Kaplan-Meier method.

A log-rank test will be used to test for treatment differences.

- Tables for the cumulative incidences with 95% CIs
- Kaplan-Meier Plot
- Using FAS

### • **Other Analysis**

- Sensitivity Analysis (the same as above, but using PPS)
- Covariate Adjusted Analysis (Cox regression model with treatment and each demographic data as covariate)
- Subgroup Analysis

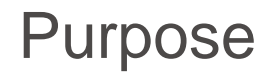

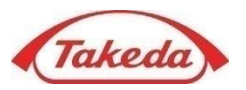

- Automatically generate a PowerPoint slide deck using R
- The slides will include below:
	- Summary table of Demographics and Baseline Characteristics [Randomized Set, ADSL]
	- Table and Figure of Analysis Result for Primary Endpoint [FAS and PPS, ADTTE]
	- Table and Figure of Analysis Result for Secondary Endpoint [FAS, ADTTE]
	- Tables for Other Efficacy Endpoints [FAS, ADTTE]
	- Covariate Adjusted Analysis [FAS, ADTTE]
	- Subgroup Analysis [FAS, ADTTE]
	- Tables and Figures of TEAE, Drug-related TEAE, TEAE by Intensity and SAE [Safety Analysis Set, ADAE and ADSL]

### R Program (1/3)

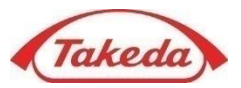

• Execute the following R program after reading the data, definition of R functions, creating R variables (omitted)

```
> # For Page Number
> myPageNumber <- 0
> pageNum <- function (x) {
   if (missing(x)) { myPageNumber <<- myPageNumber+1; return(as.character(myPageNumber)) }
+ else { myPageNumber <<- x; return(as.character(myPageNumber)) }
+ }
> # Create Slides
> myppt <- read_pptx("C:/temp/nds.pptx")
> mytmp <- layout summary(myppt)[[2]][1]
> myppt <- myppt %>%
   add slide(layout="Title Slide", master=mytmp) %>%
+ ph_with_text(type="ctrTitle", str="ABC-XXX Phase 3 Study") %>%
+ ph_with_text(type="subTitle", str="Flash Result") %>%
+ ph_with_text(type="ftr", str=format(Sys.Date())) %>%
+ add_slide(layout="Title and Content", master=mytmp) %>%
+ ph_with_text(type="title", str="Demographics and Baseline Characteristics") %>%
+ ph_with_flextable_at(value=DEMOG_TABLE1, left=0.5, top=1.3) %>%
+ ph_with_text(type="sldNum", str=pageNum(2)) %>%
+ add_slide(layout="Title and Content", master=mytmp) %>%
+ ph_with_text(type="title", str="Demographics and Baseline Characteristics") %>%
+ ph_with_flextable_at(value=DEMOG_TABLE2, left=0.5, top=1.3) %>%
+ ph_with_text(type="sldNum", str=pageNum()) %>%
+ add_slide(layout="Title and Content", master=mytmp) %>%
+ ph_with_text(type="title", str="Cumulative Incidence of GU [FAS]") %>%
+ ph_with_qg_at(value=kmplot(T1), width=9, height=5, left=0.5, top=2) %>%
+ ph_with_ul(type="body", level_list=1, str_list=T1$pot, style=fp_text(font.size=24, color=T1$col)) %>%
    ph_with_text(type="sldNum", str=pageNum()) %>%
```
### R Program (2/3)

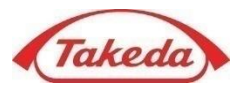

```
+ add_slide(layout="Title and Content", master=mytmp) %>%
+ ph_with_text(type="title", str="Life Table of GU [FAS]") %>%
+ ph_with_flextable_at(value=T1$table, left=0.5, top=1.3) %>%
+ ph_with_text(type="sldNum", str=pageNum()) %>%
+ add slide(layout="Title and Content", master=mytmp) %>%
+ ph_with_text(type="title", str="Cumulative Incidence of GU [PPS]") %>%
+ ph_with_gg_at(value=kmplot(T2), width=9, height=5, left=0.5, top=2) %>%
+ ph_with_ul(type="body", level_list=1, str_list=T2$pot, style=fp_text(font.size=24, color=T2$col)) %>%
+ ph_with_text(type="sldNum", str=pageNum()) %>%
+ add_slide(layout="Title and Content", master=mytmp) %>%
+ ph_with_text(type="title", str="Life Table of GU [PPS]") %>%
+ ph with flextable at (value=T2$table, left=0.5, top=1.3) %>%
+ ph_with_text(type="sldNum", str=pageNum()) %>%
+ add_slide(layout="Title and Content", master=mytmp) %>%
+ ph_with_text(type="title", str="Cumulative Incidence of DU [FAS]") %>%
+ ph_with_qg_at(value=kmplot(T3), width=9, height=5, left=0.5, top=2) %>%
+ ph_with_ul(type="body", level_list=1, str_list=T3$pot, style=fp_text(font.size=24, color=T3$col)) %>%
+ ph_with_text(type="sldNum", str=pageNum()) %>%
+ add_slide(layout="Title and Content", master=mytmp) %>%
+ ph_with_text(type="title", str="Life Table of DU [FAS]") %>%
+ ph_with_flextable_at(value=T3$table, left=0.5, top=1.3) %>%
+ ph_with_text(type="sldNum", str=pageNum()) %>%
+ add_slide(layout="Title and Content", master=mytmp) %>%
+ ph_with_text(type="title", str="Proportion of GU/DU [FAS]") %>%
+ ph_with_ul(type="body", level_list=1, str_list=ADDITIONAL$pot1,
+ style=fp_text(font.size=20, color=ADDITIONAL$col1)) %>%
+ ph_add_par(type="body", level=1) %>%
+ ph_add_text(type="body", str=ADDITIONAL$pot2,
+ style=fp_text(font.size=20, color=ADDITIONAL$col2)) %>%
+ ph_with_flextable_at(value=ADDITIONAL$table1, left=0.5, top=2.4) %>%
+ ph_with_flextable_at(value=ADDITIONAL$table2, left=0.5, top=5.2) %>%
   ph_with_text(type="sldNum", str=pageNum()) %>%
```
### R Program (3/3)

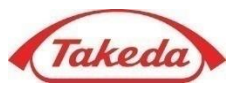

```
+ add_slide(layout="Title and Content", master=mytmp) %>%
+ ph_with_text(type="title", str="Covariate Adjusted Analysis") %>%
+ ph_with_img_at(src="C:/temp/adj.bmp", left=0.4, top=1.1, width=9, height=6) %>%
+ ph_with_text(type="sldNum", str=pageNum()) %>%
+ add slide(layout="Title and Content", master=mytmp) %>%
+ ph_with_text(type="title", str="Subgroup Analysis") %>%
+ ph_with_img_at(src="C:/temp/sub.bmp", left=0.4, top=1.1, width=9, height=6) 8>8+ ph_with_text(type="sldNum", str=pageNum()) %>%
+ add_slide(layout="Title and Content", master=mytmp) %>%
+ ph_with_text(type="title", str="All TEAEs") %>%
+ ph_with_img_at(src="C:/temp/teae1.bmp", left=0.4, top=1.1, width=9, height=6) %>%
+ ph_with_text(type="dt", str="TEAE: Treatment Emergent Adverse Event") %>%
+ ph_with_text(type="sldNum", str=pageNum()) %>%
+ add_slide(layout="Title and Content", master=mytmp) %>%
+ ph_with_text(type="title", str="Drug-related TEAEs") %>%
+ ph_with_img_at(src="C:/temp/teae2.bmp", left=0.4, top=1.1, width=9, height=6) %>%
+ ph_with_text(type="dt", str="TEAE: Treatment Emergent Adverse Event") %>%
+ ph_with_text(type="sldNum", str=pageNum())
> for (i in 1:length(INT_TABLE)) {
+ myppt <- myppt %>%
+ add_slide(layout="Title and Content", master=mytmp) %>%
+ ph_with_text(type="title", str="Intensity of TEAEs") %>%
+ ph_with_flextable_at(value=INT_TABLE[[i]], left=0.5, top=1.3) %>%
+ ph_with_text(type="dt", str="TEAE: Treatment Emergent Adverse Event") %>%
+ ph_with_text(type="sldNum", str=pageNum())
+ }
> myppt <- myppt %>%
+ add_slide(layout="Title and Content", master=mytmp) %>%
+ ph_with_text(type="title", str="SAEs") %>%
+ ph_with_img_at(src="C:/temp/teae3.bmp", left=0.4, top=1.1, width=9, height=6) %>%
+ ph_with_text(type="sldNum", str=pageNum())
> print(myppt, target="c:/temp/result.pptx")
```
### Output Slides (1/5)

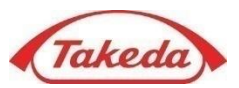

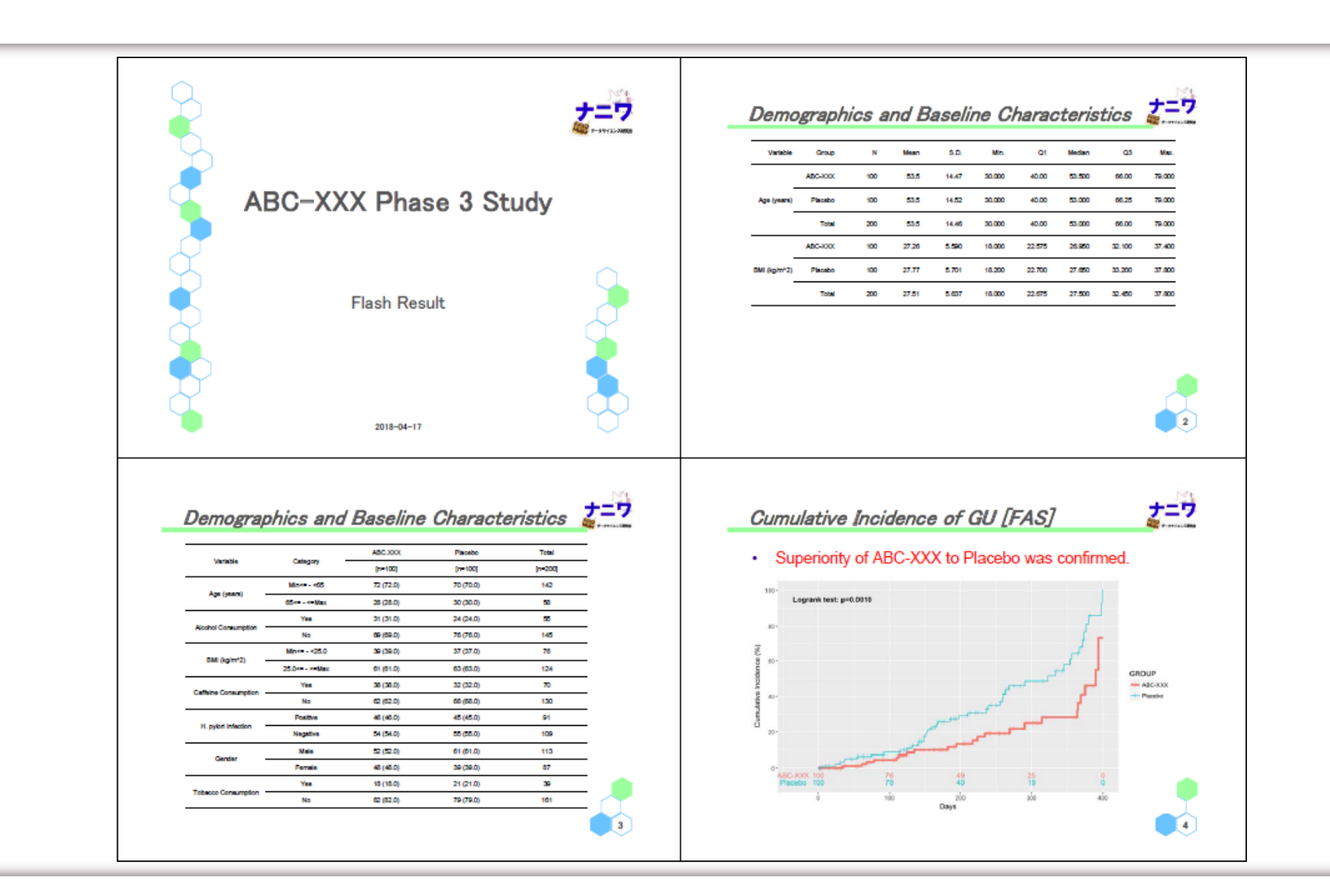

### Output Slides (2/5)

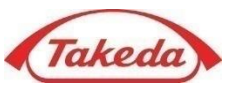

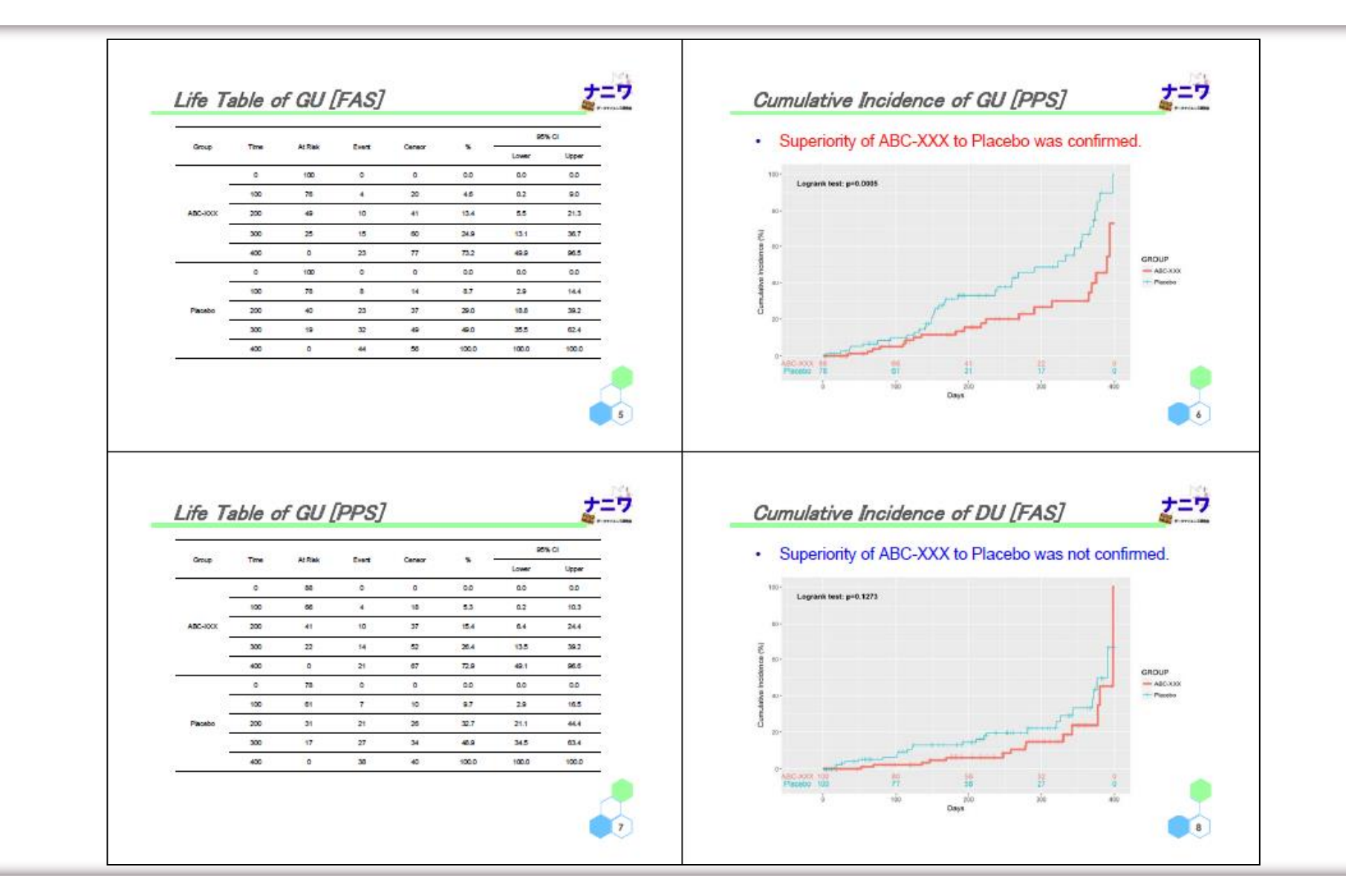

### Output Slides (3/5)

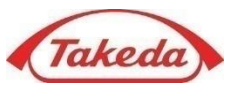

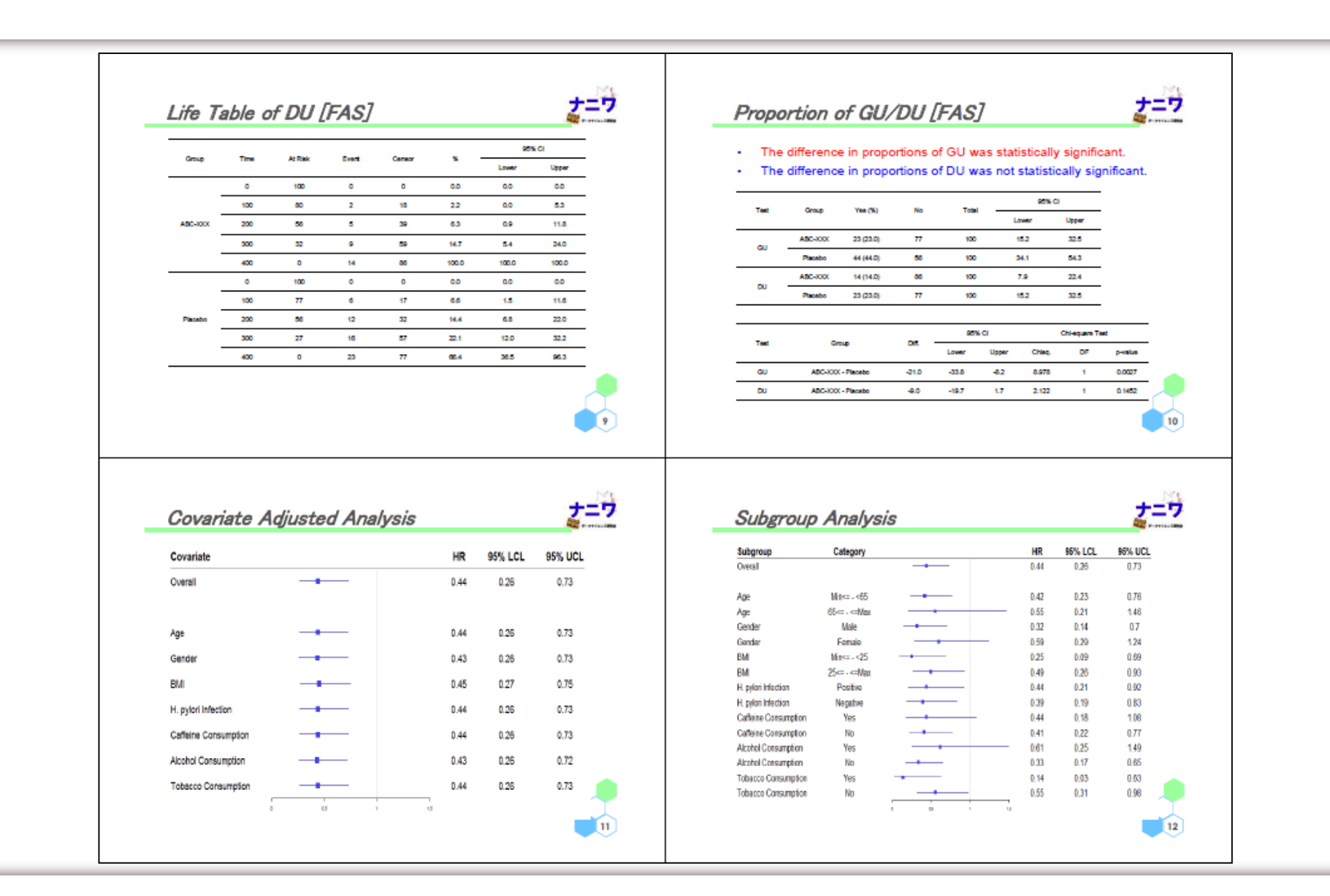

### Output Slides (4/5)

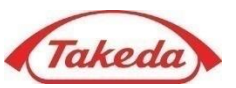

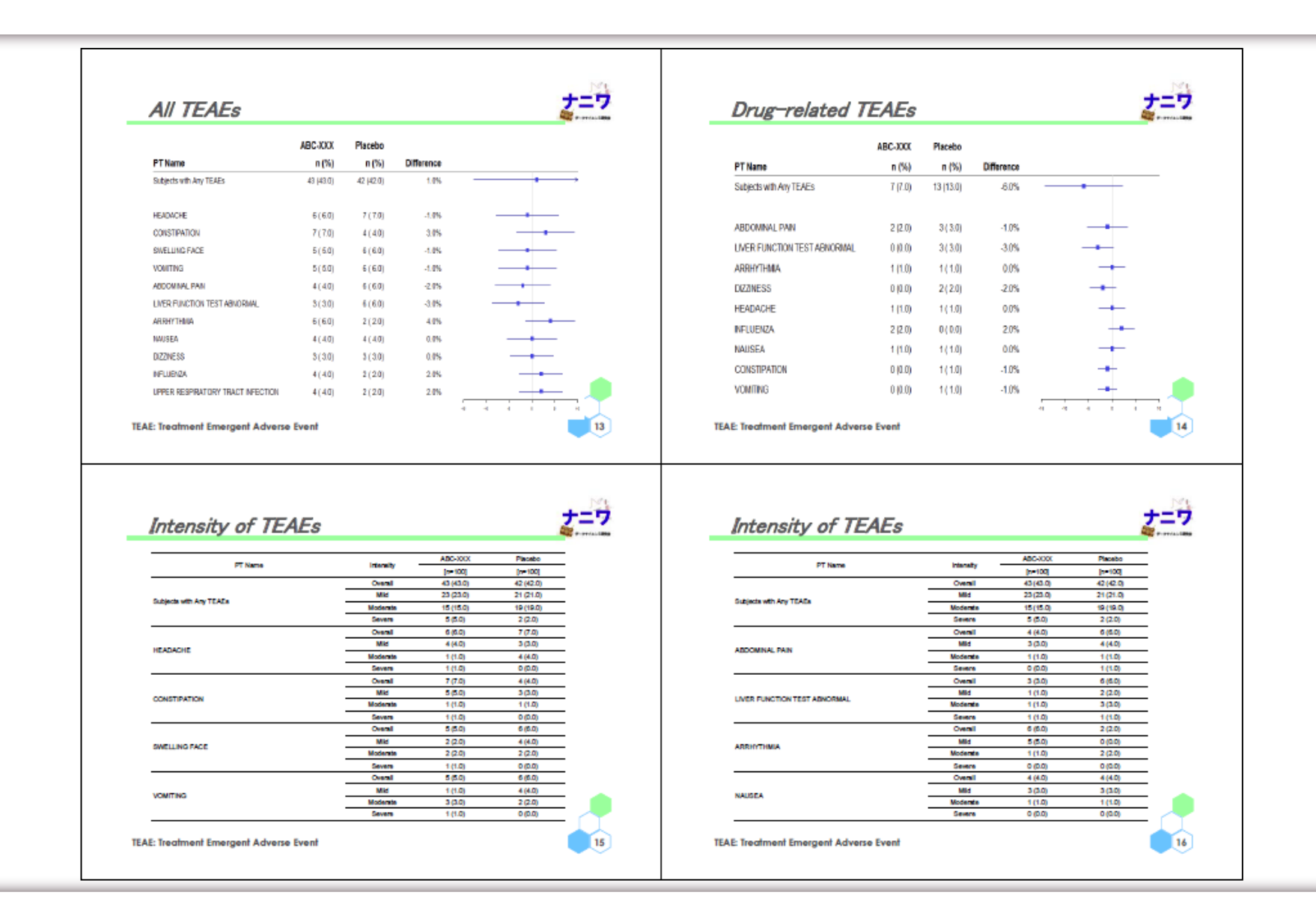

### Output Slides (5/5)

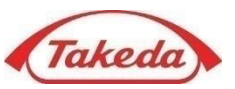

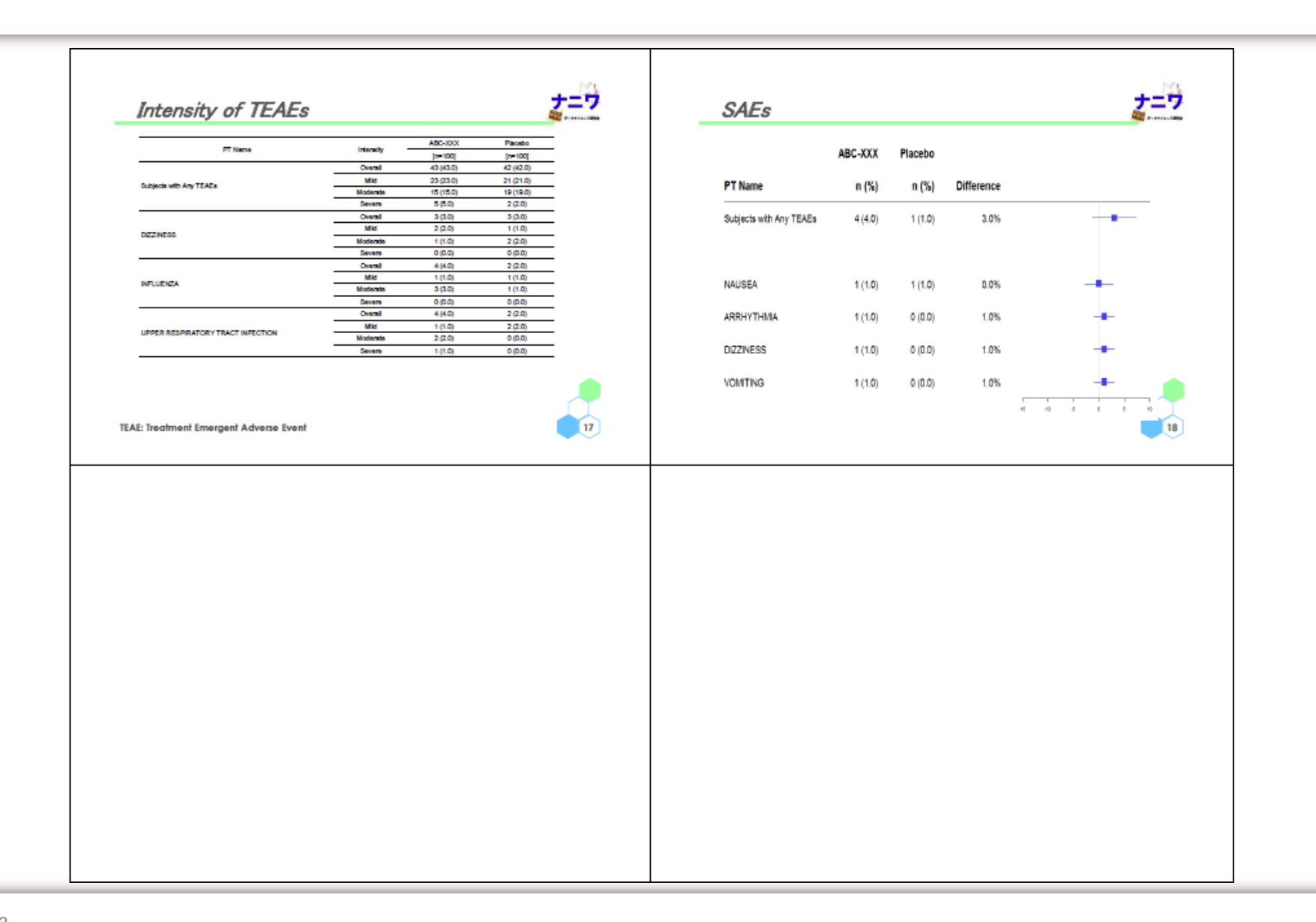

# MENU

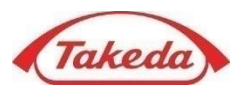

- Introduction
- Procedures
- Details
	- $\checkmark$  Add Texts
	- $\checkmark$  Add Figures
	- $\checkmark$  Add Tables
	- $\nu$  Miscellaneous
- Example:

Automated Generation of PowerPoint Presentations from CDISC/ADaM Datasets

### References

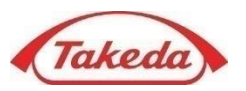

- **The R Project** https://www.r-project.org/
- **officer by David Gohel** CRAN: https://cran.r-project.org/web/packages/officer/index.html Github: https://davidgohel.github.io/officer/index.html
- **flextable by David Gohel** CRAN: https://cran.r-project.org/web/packages/flextable/index.html Github: https://davidgohel.github.io/flextable/index.html
- **ReporteRs by David Gohel** CRAN: https://cran.r-project.org/web/packages/ReporteRs/index.html Github: http://davidgohel.github.io/ReporteRs/index.html
- **Crafting a PowerPoint Presentation with R by Len Kiefer** http://lenkiefer.com/2017/09/23/crafting-a-powerpoint-presentation-with-r/
- **Analysis Data Model Implementation Guide Version 1.1** https://www.cdisc.org/standards/foundational/adam

# Thank you for your attention!

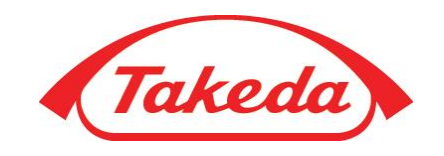

Takeda Pharmaceutical Company, Ltd.